## **Technologia Prezentacji Technologia Prezentacji Medialnych Medialnych**

## HTML i nie tylko

mgr inż. Piotr Odya piotrod@sound.eti.pg.gda.pl

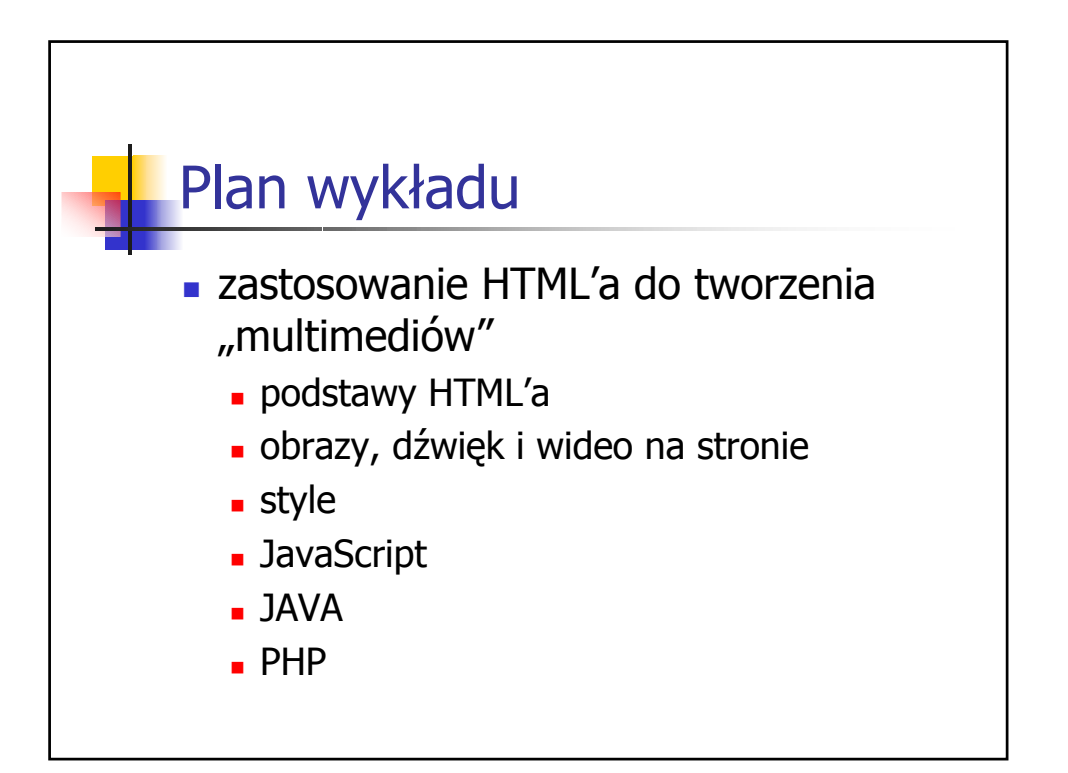

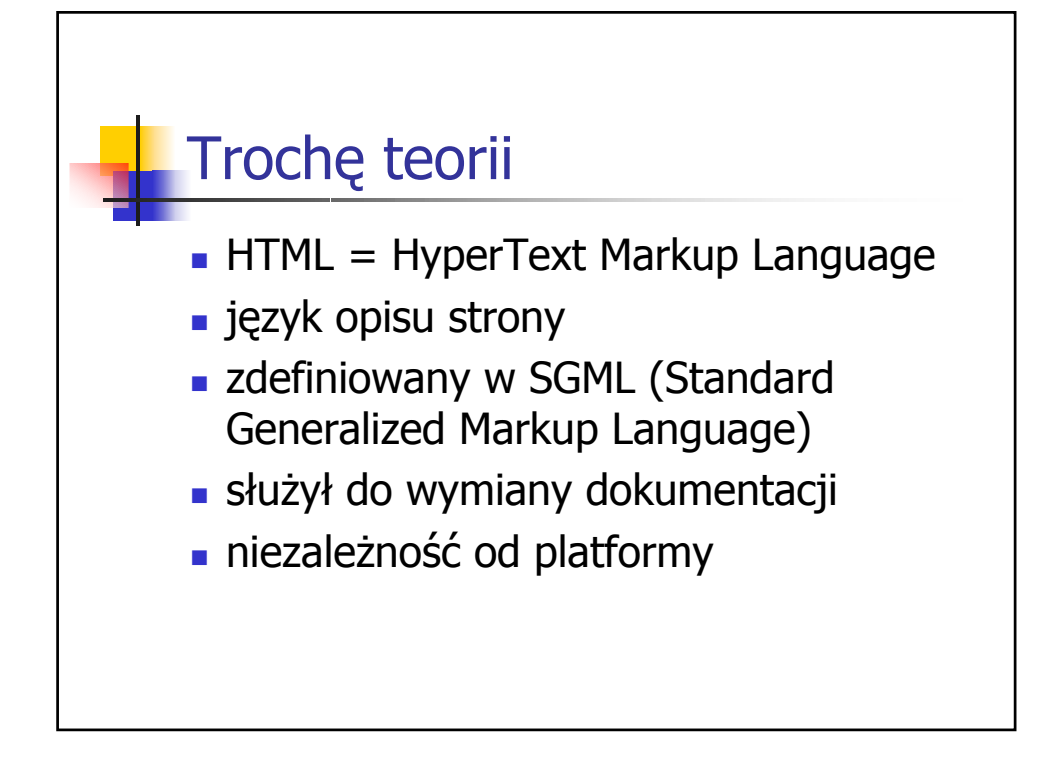

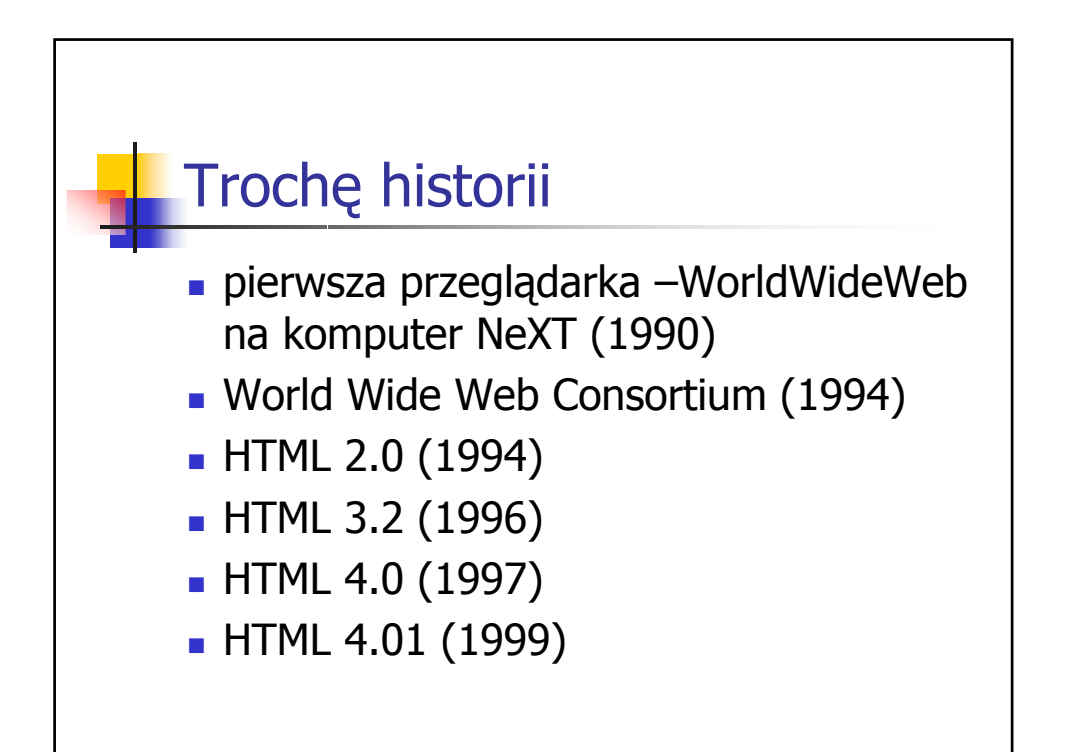

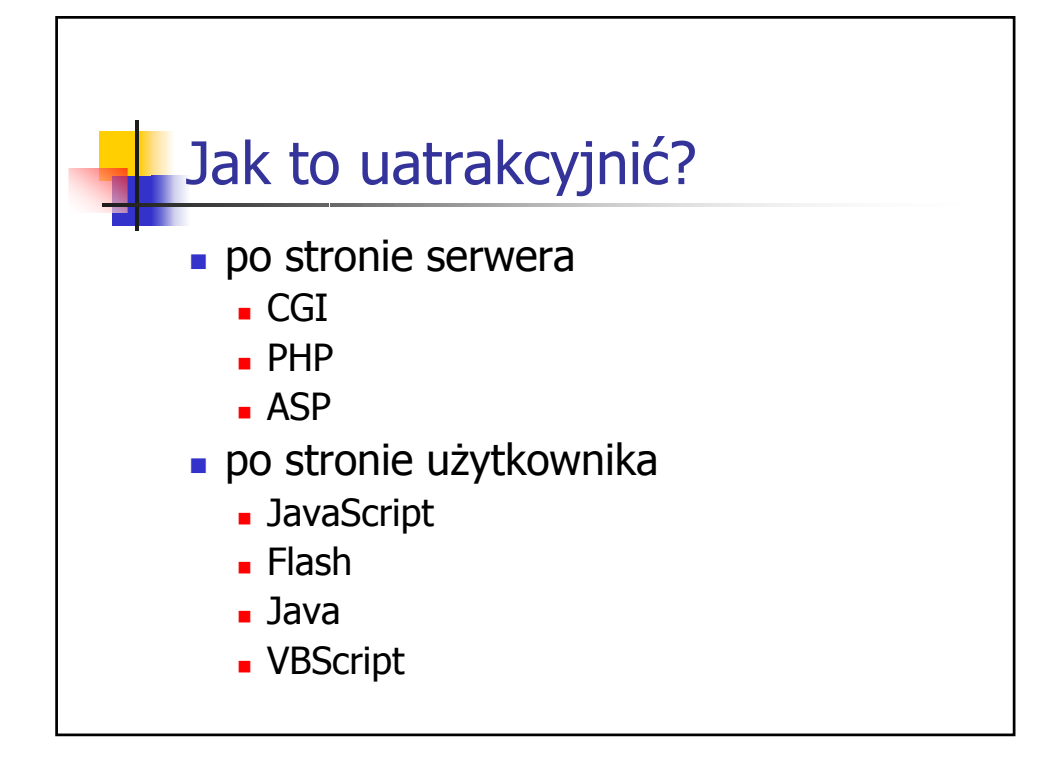

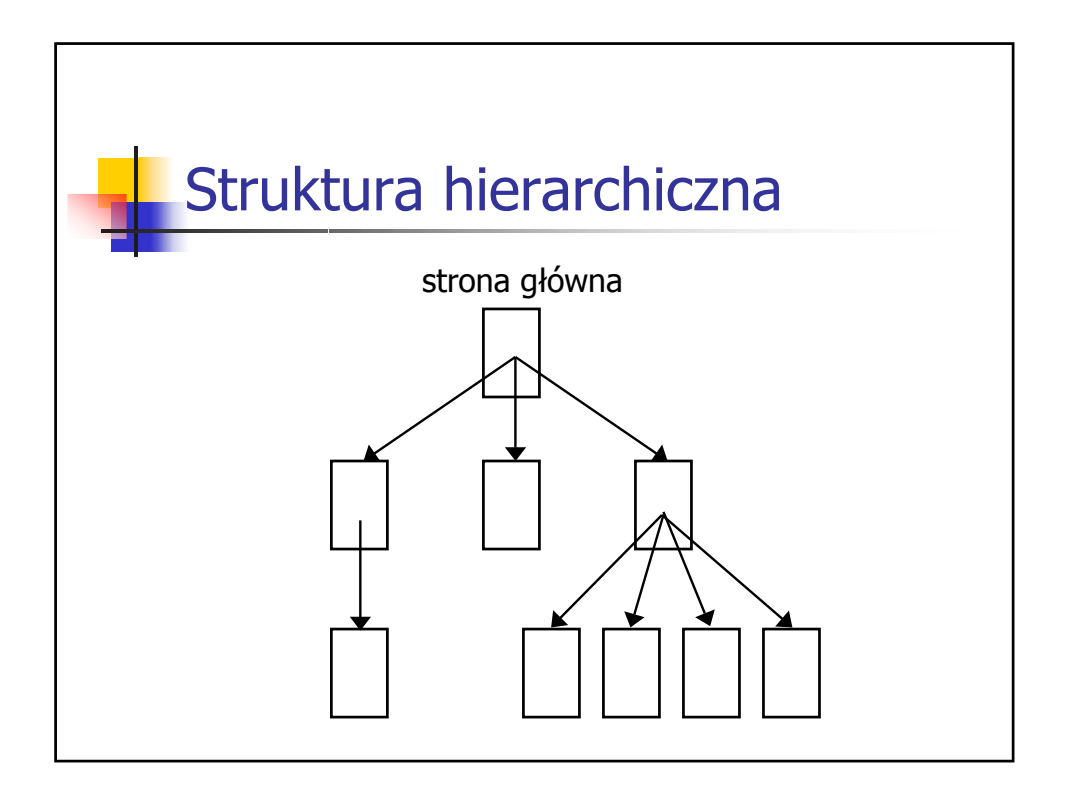

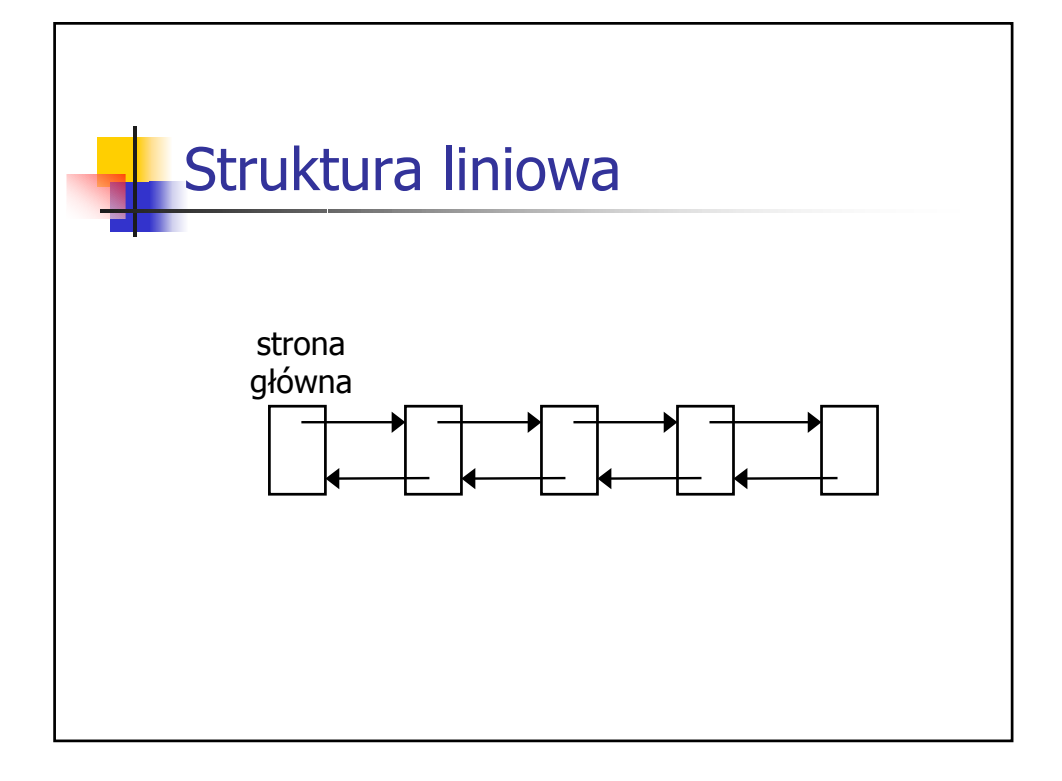

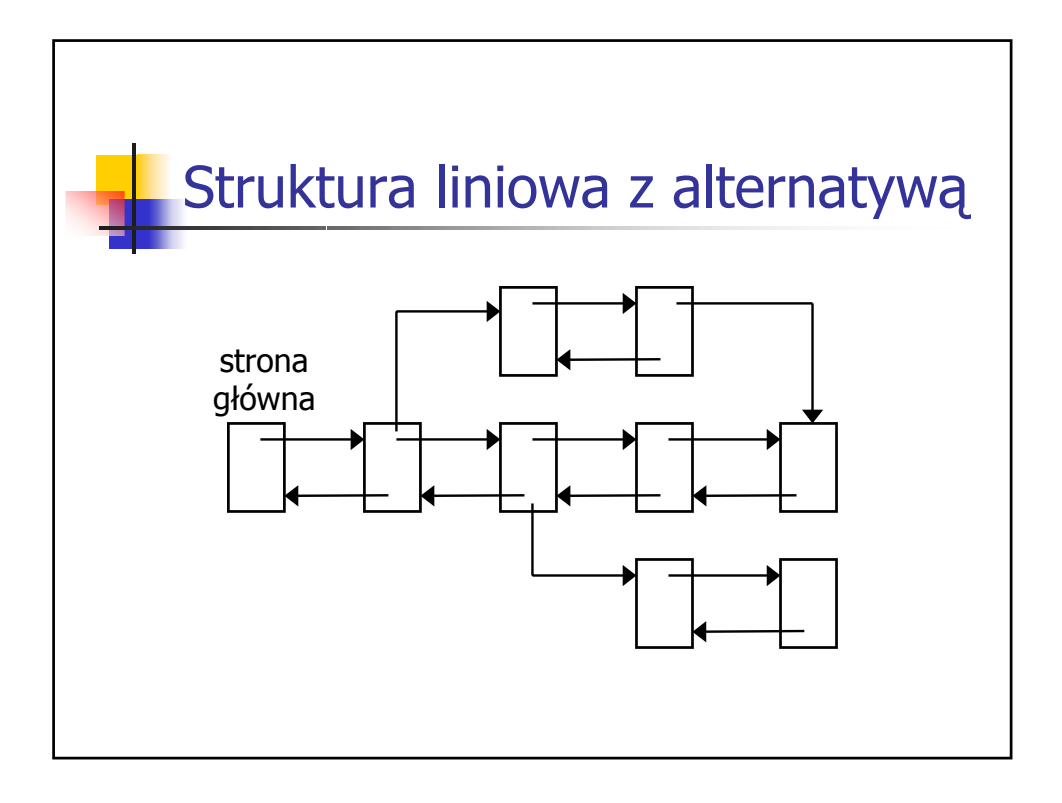

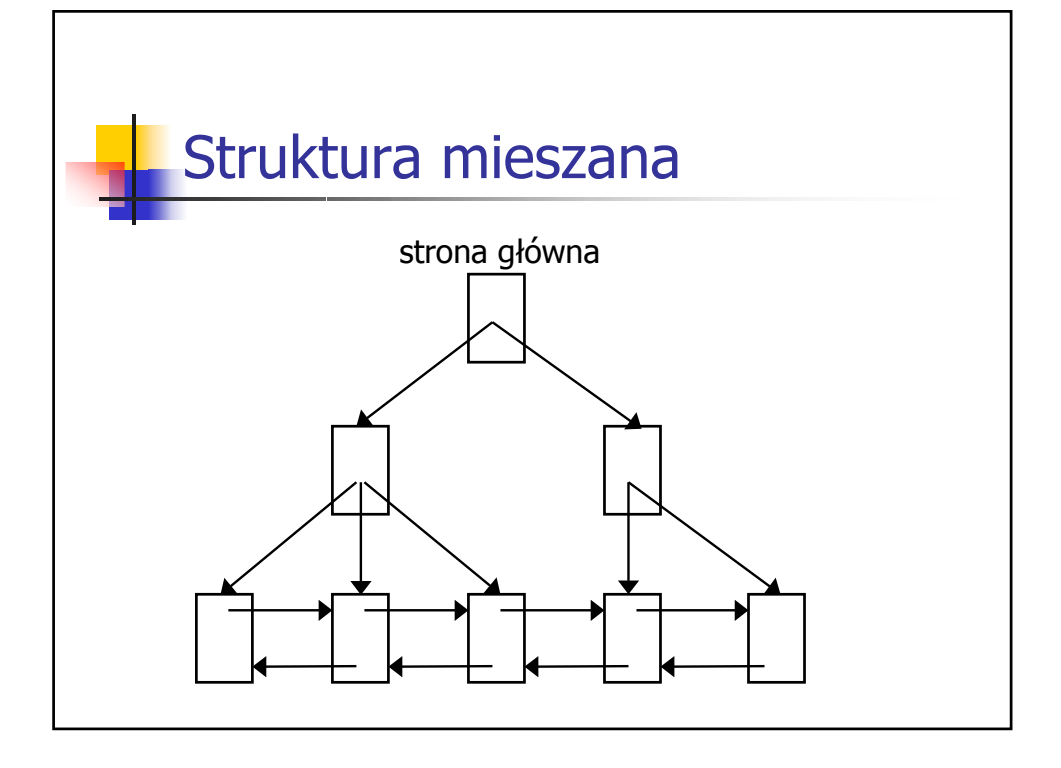

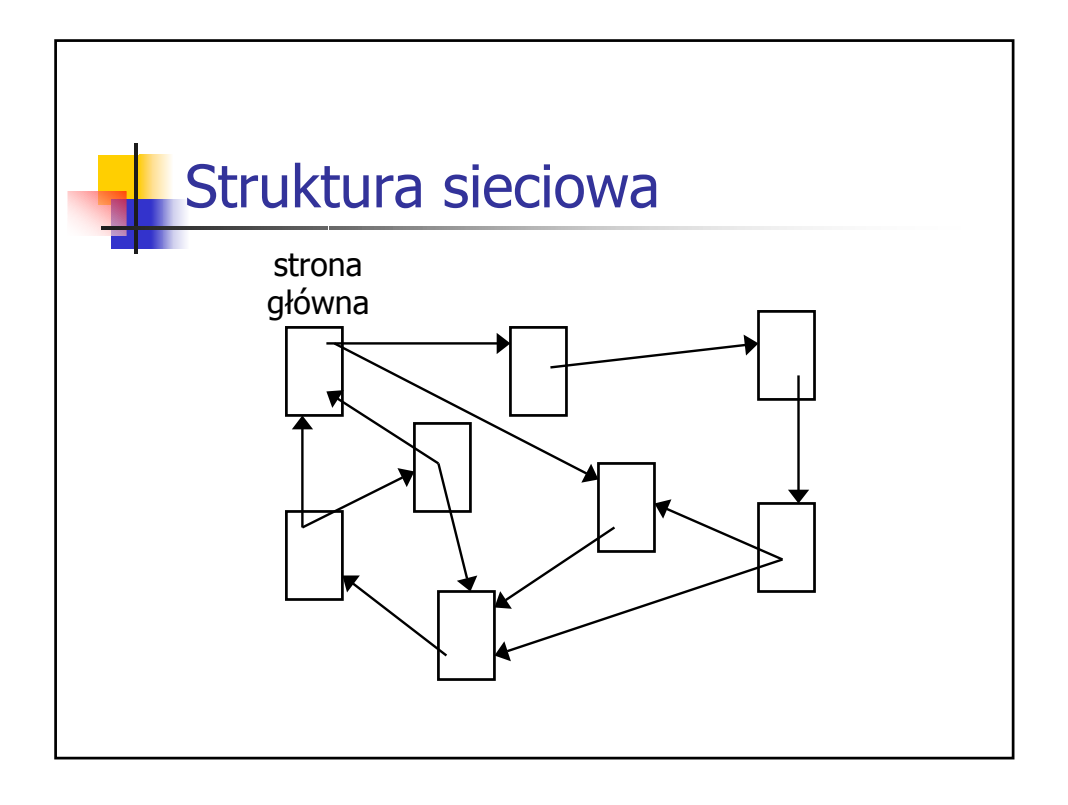

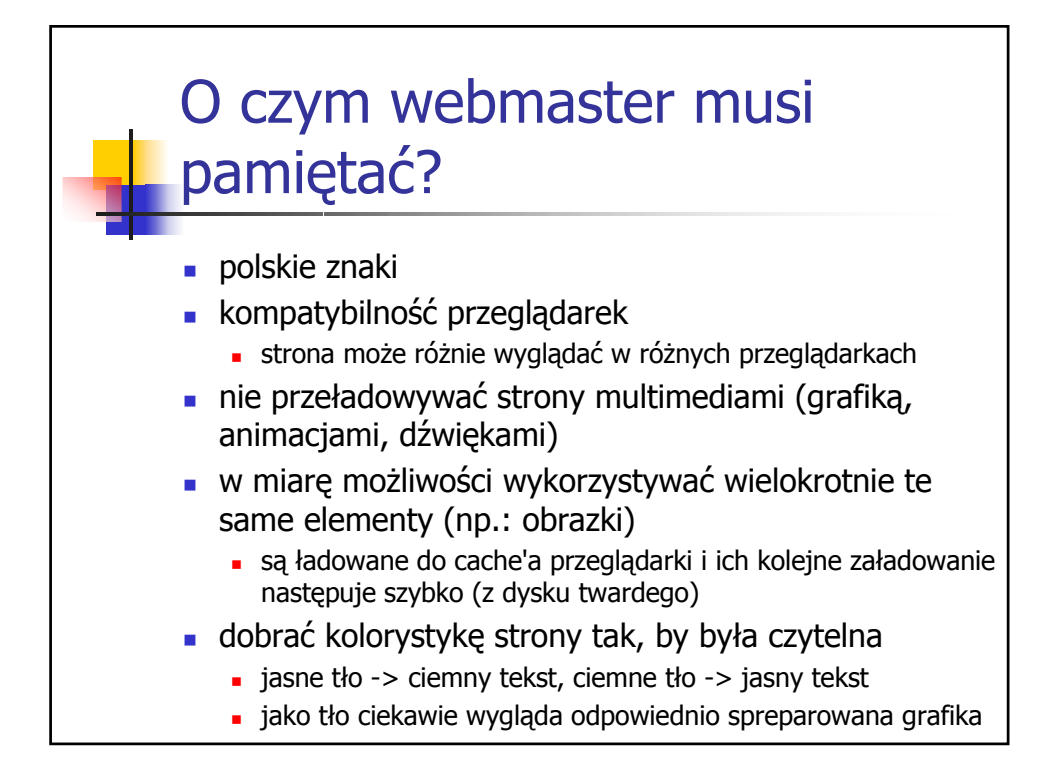

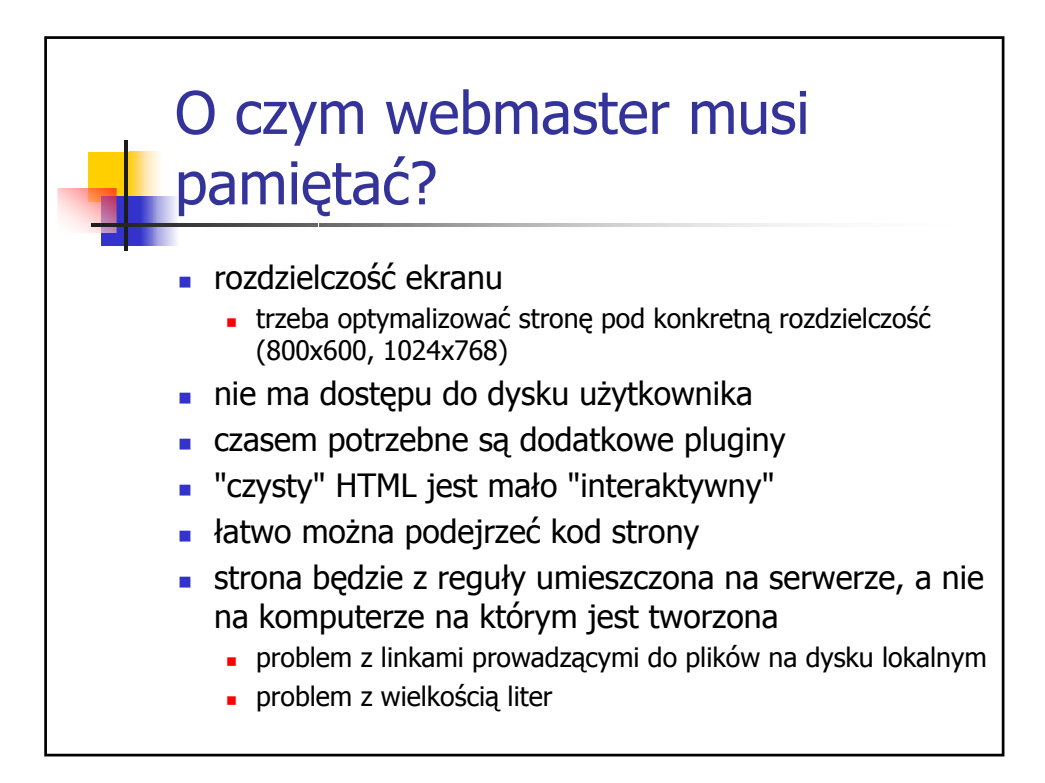

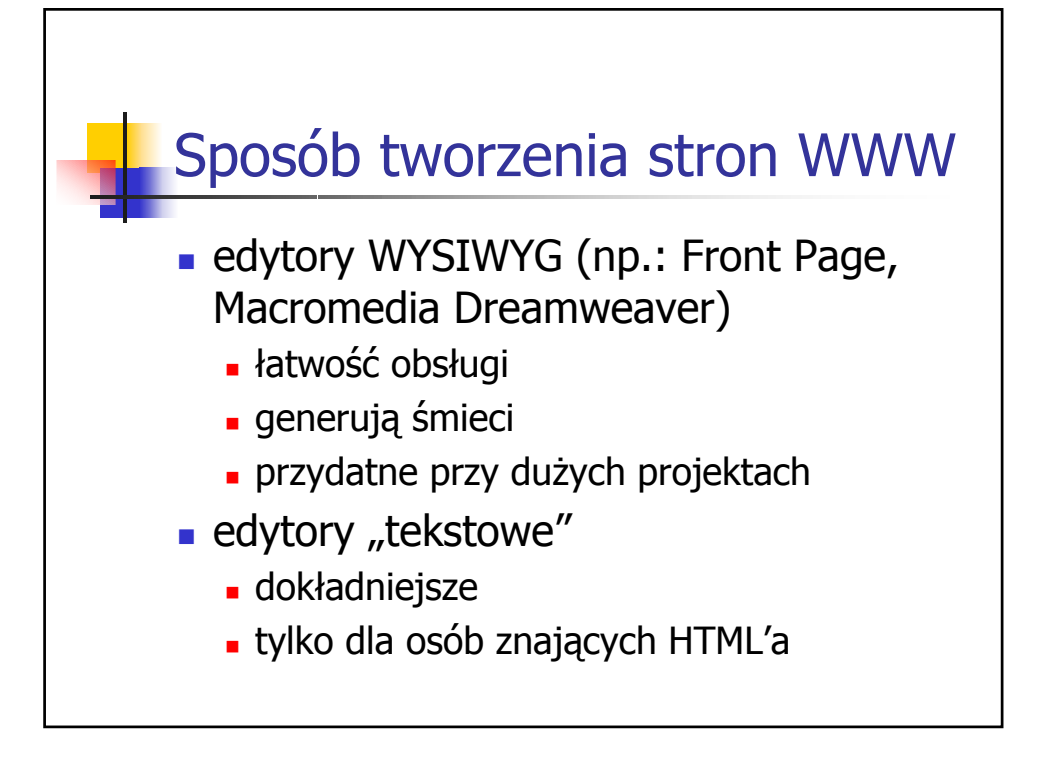

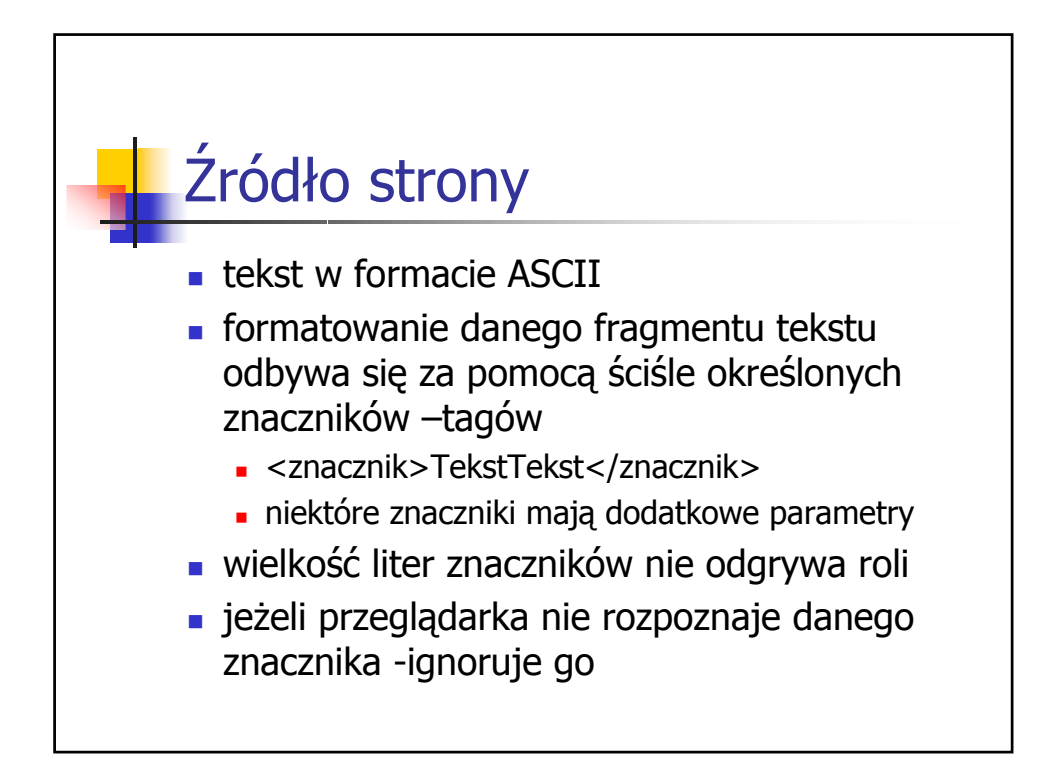

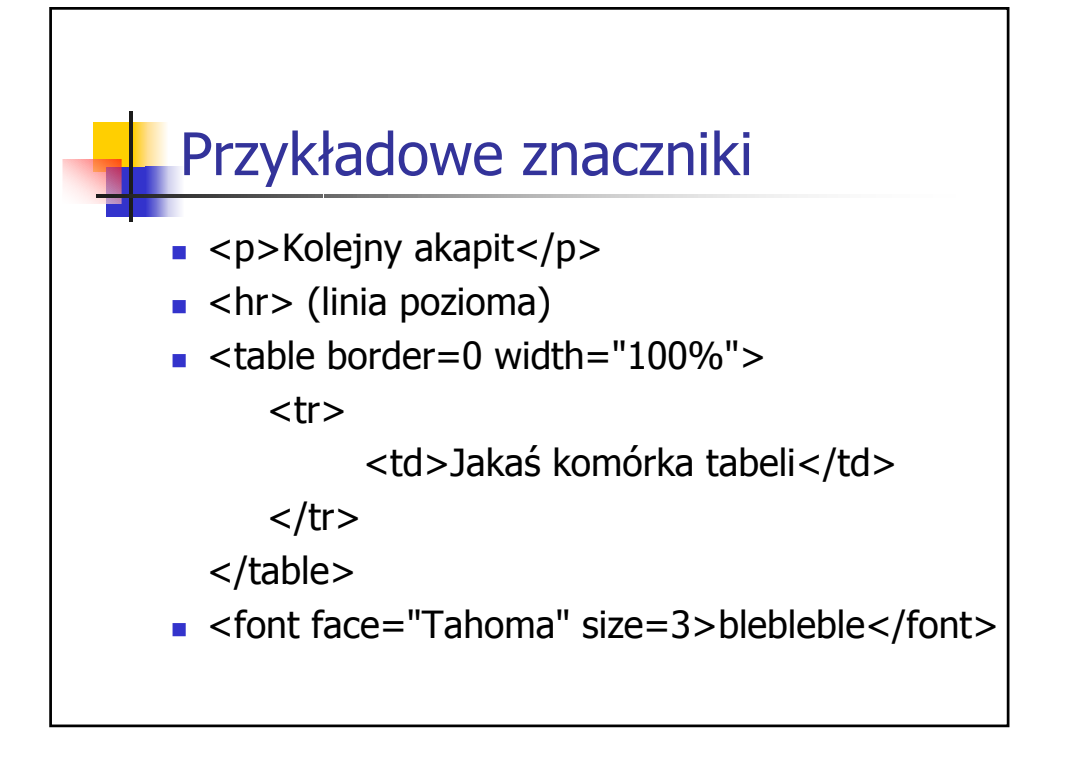

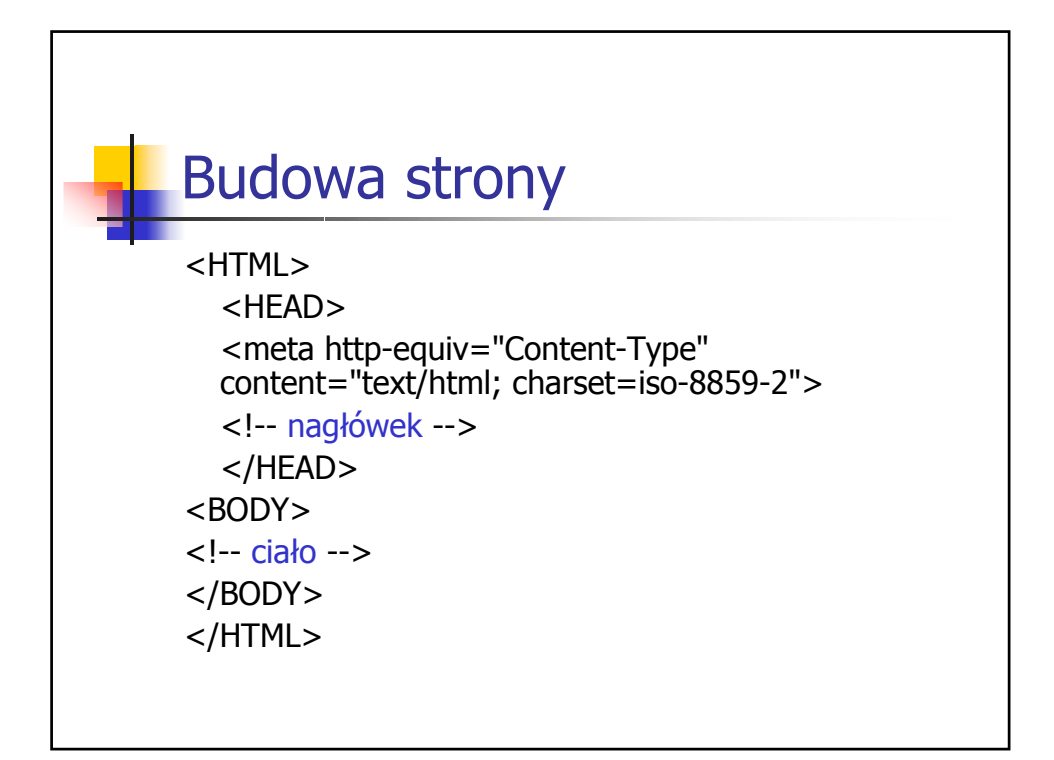

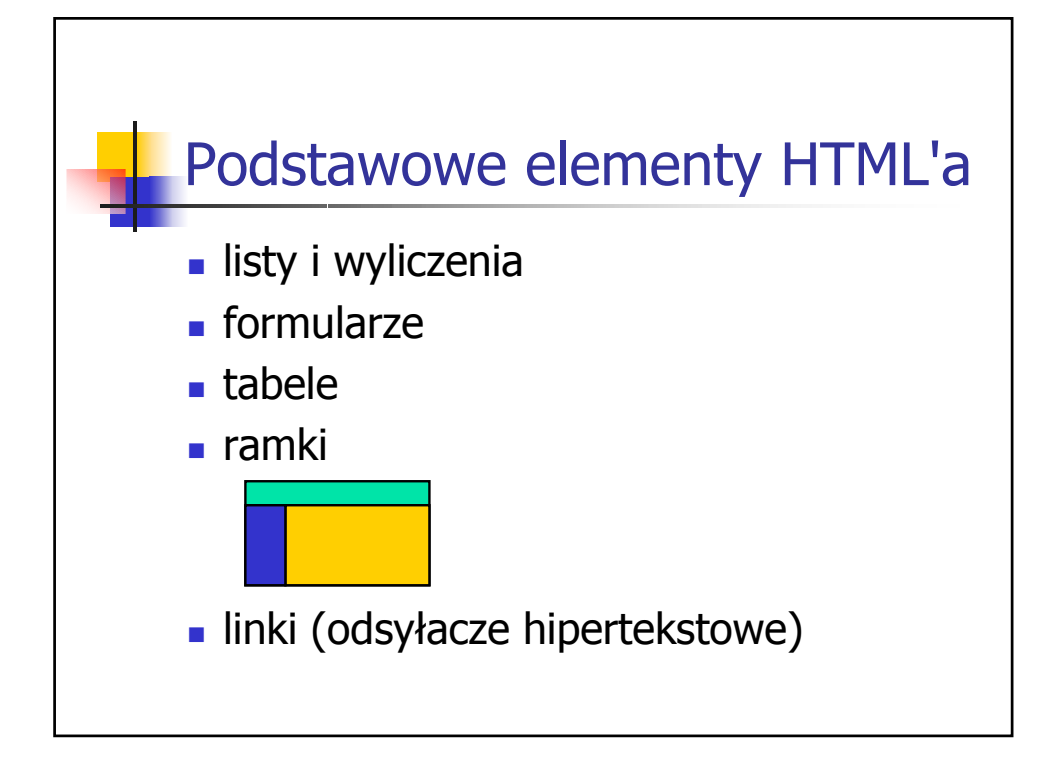

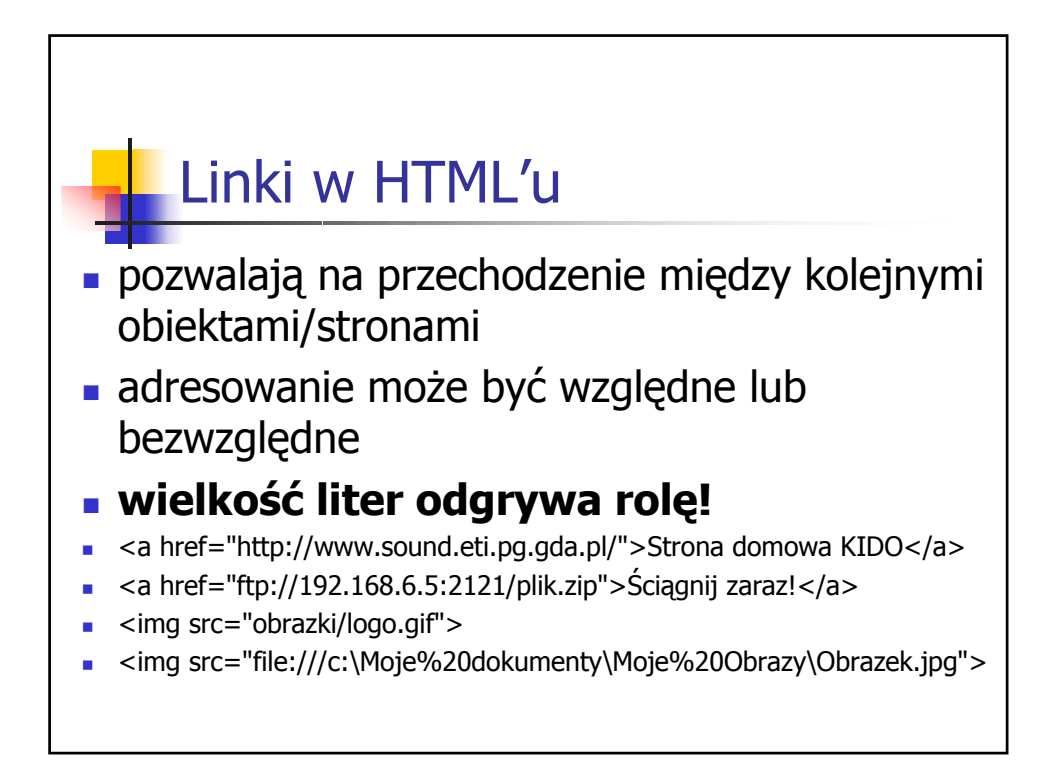

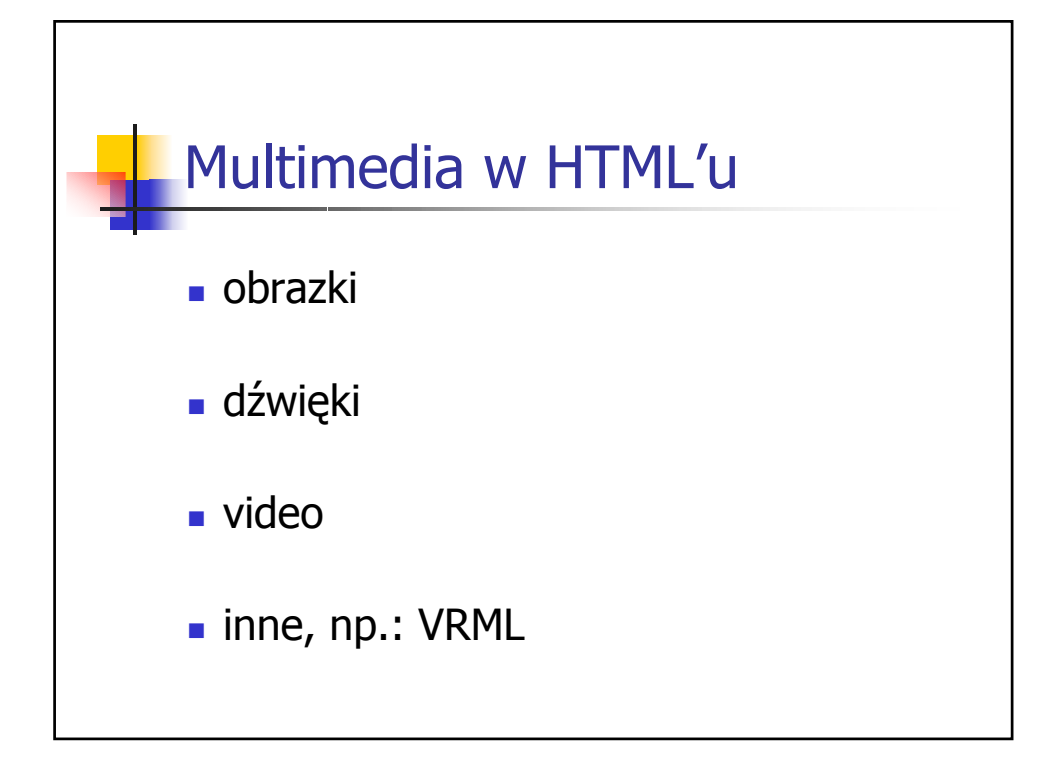

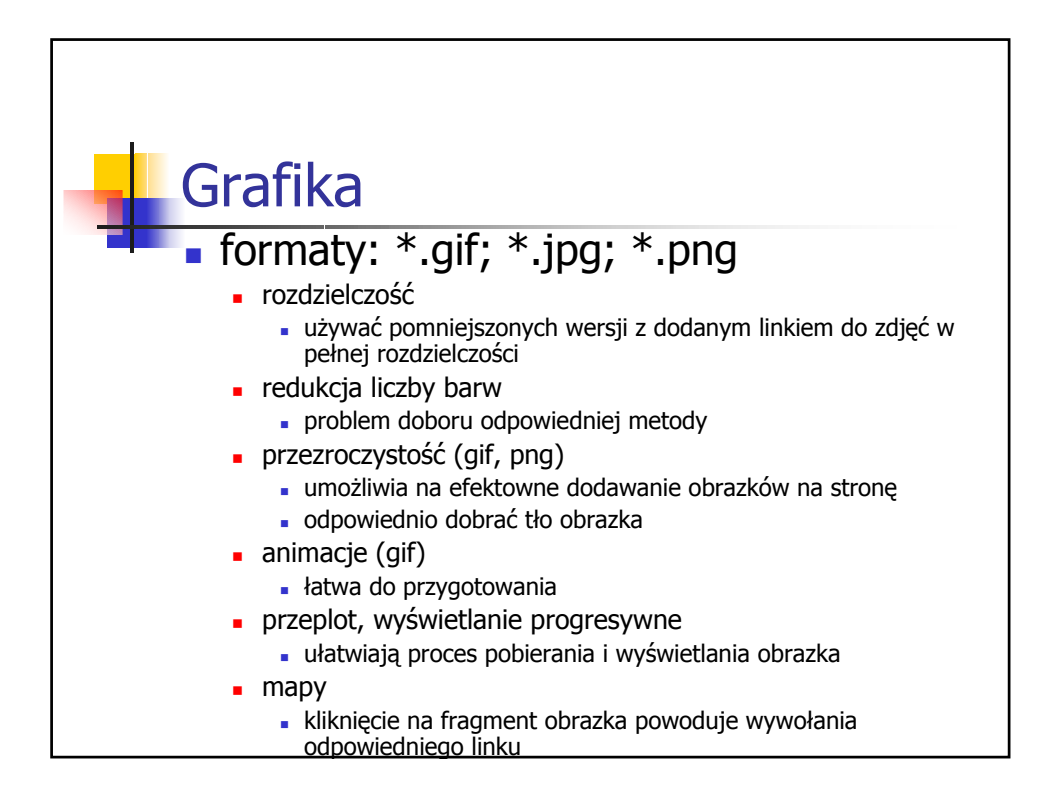

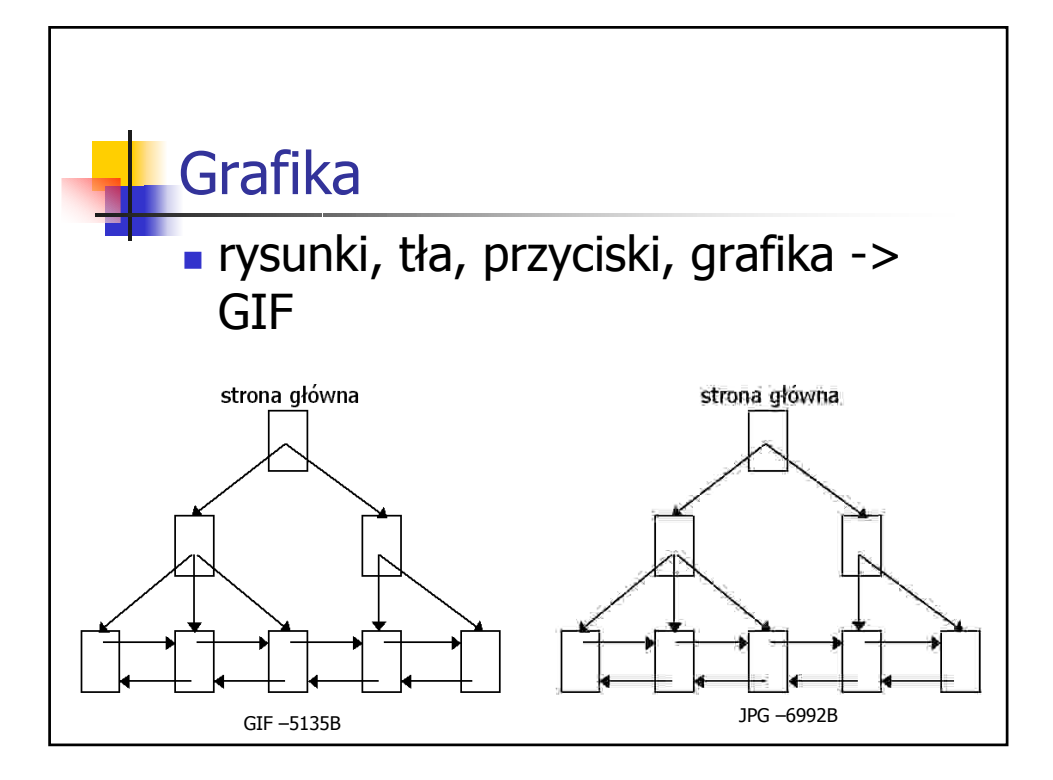

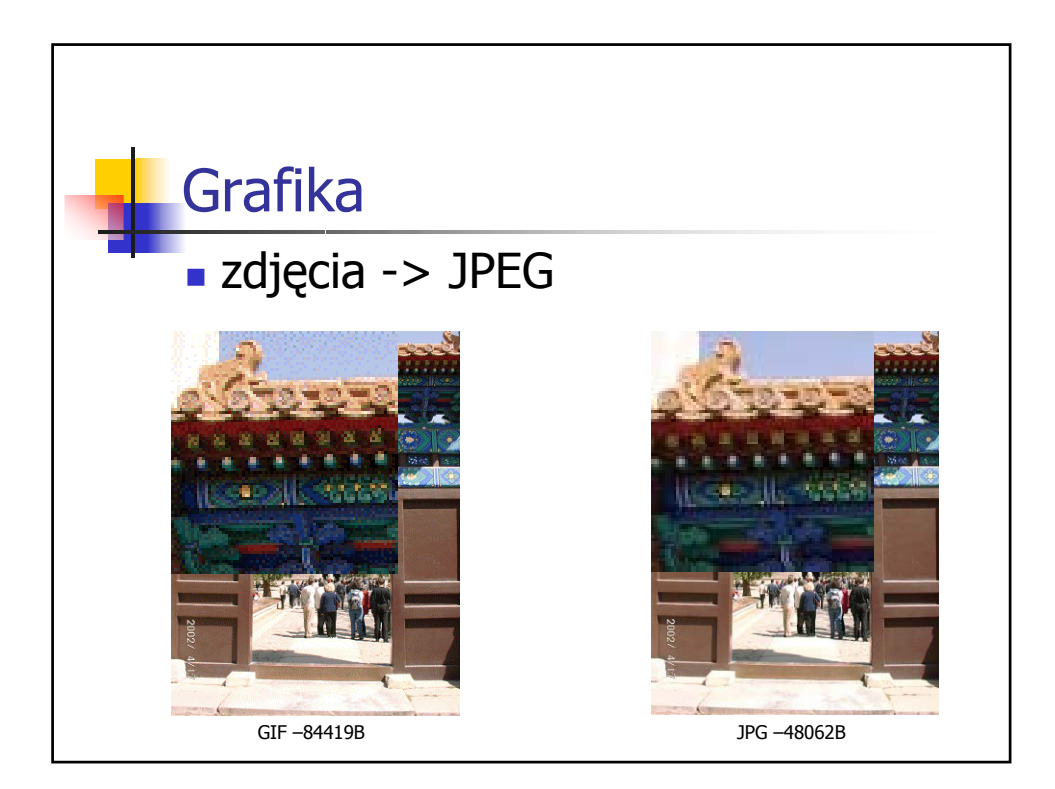

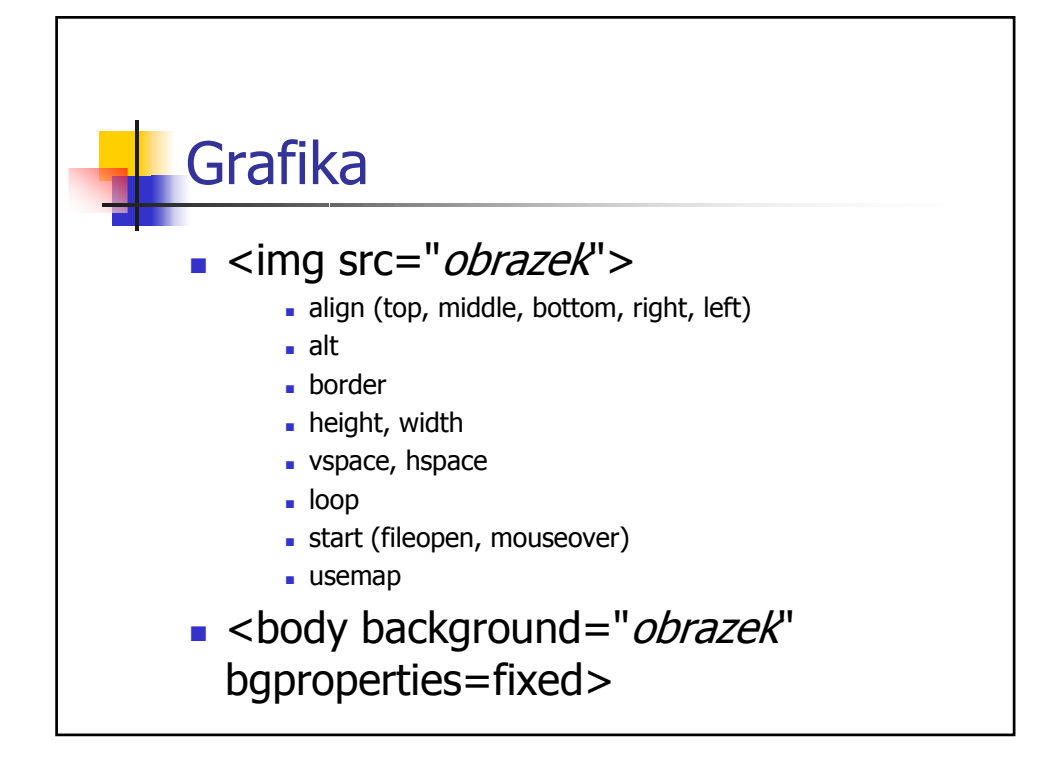

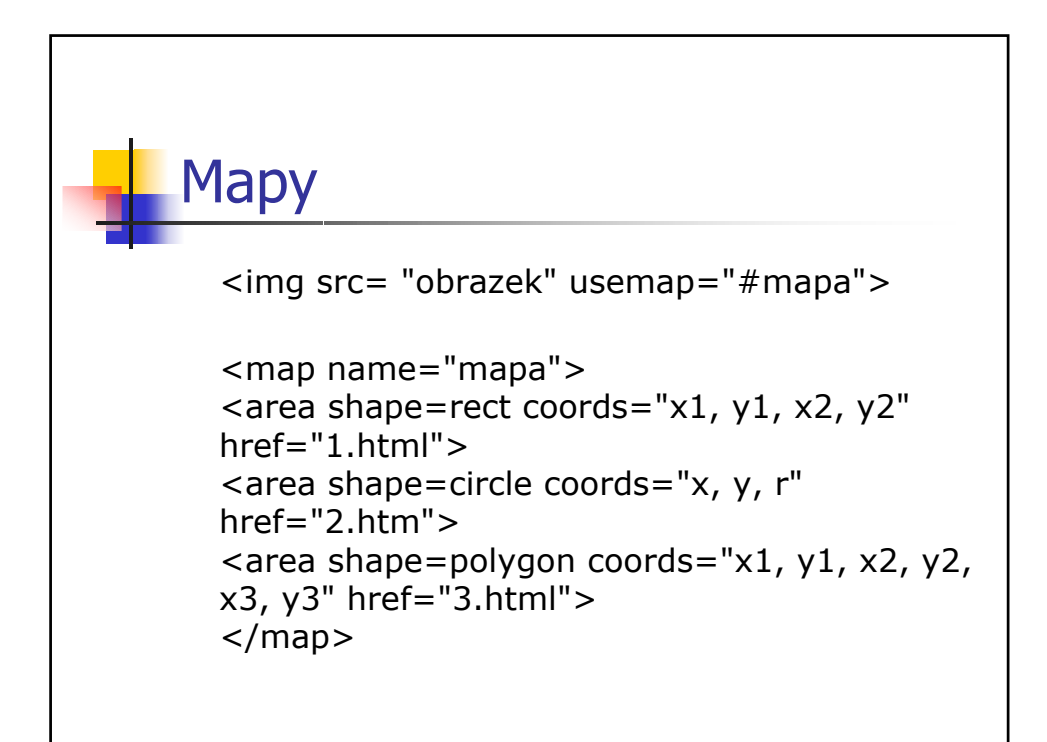

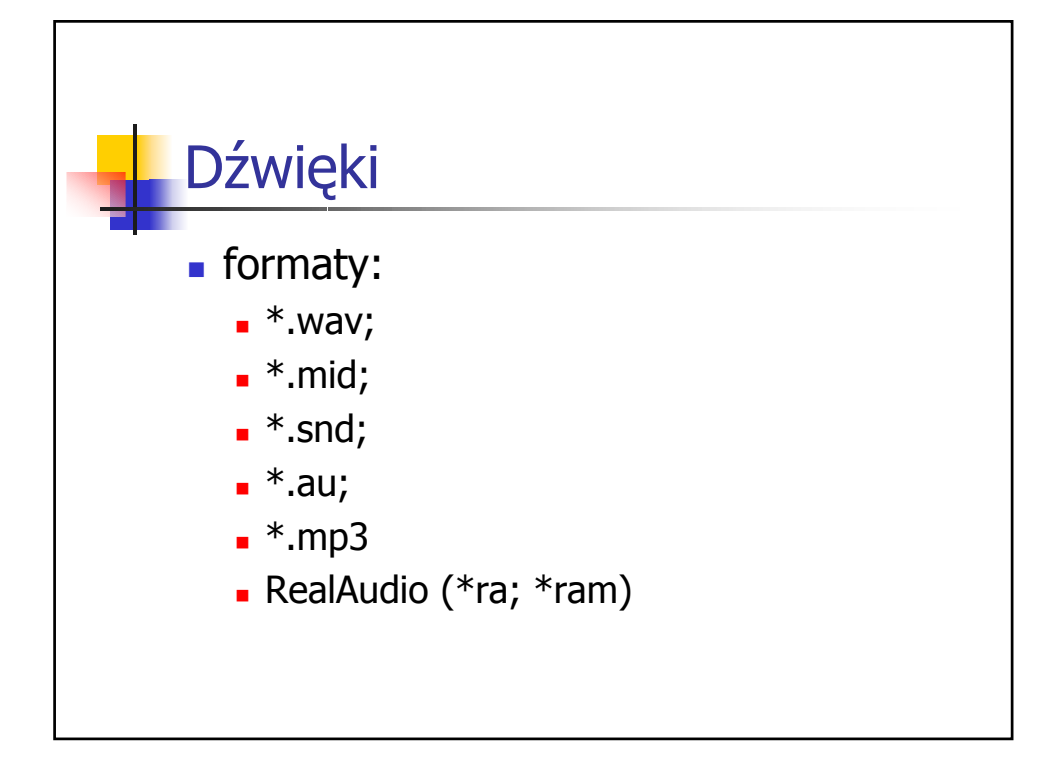

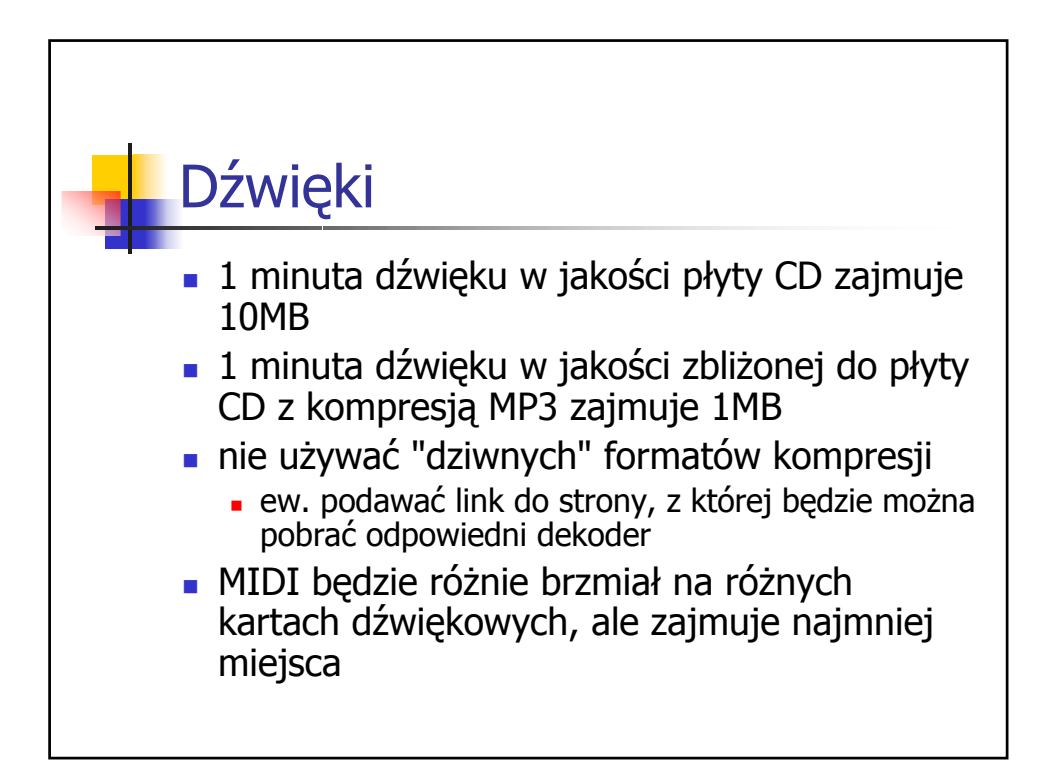

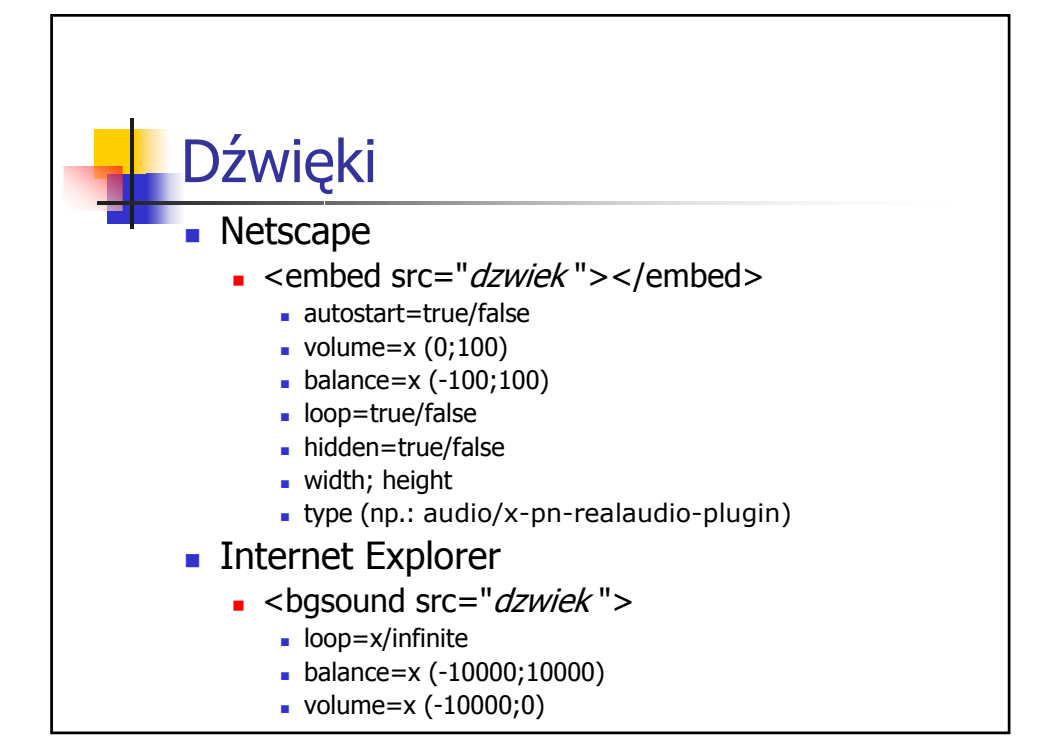

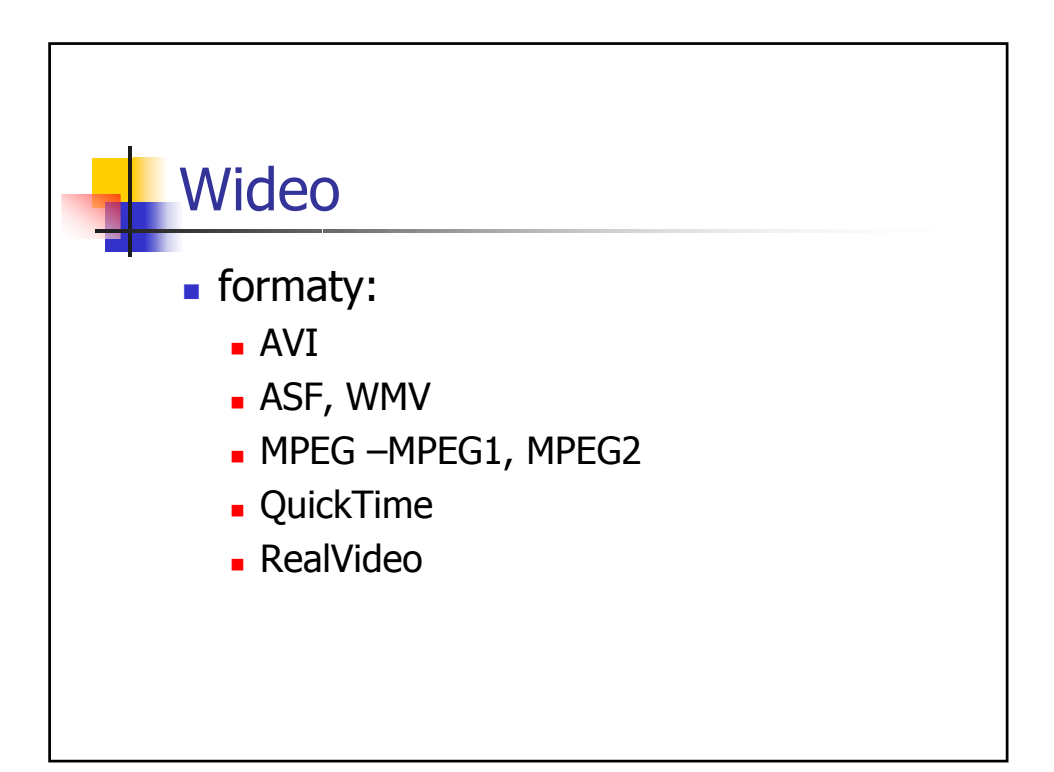

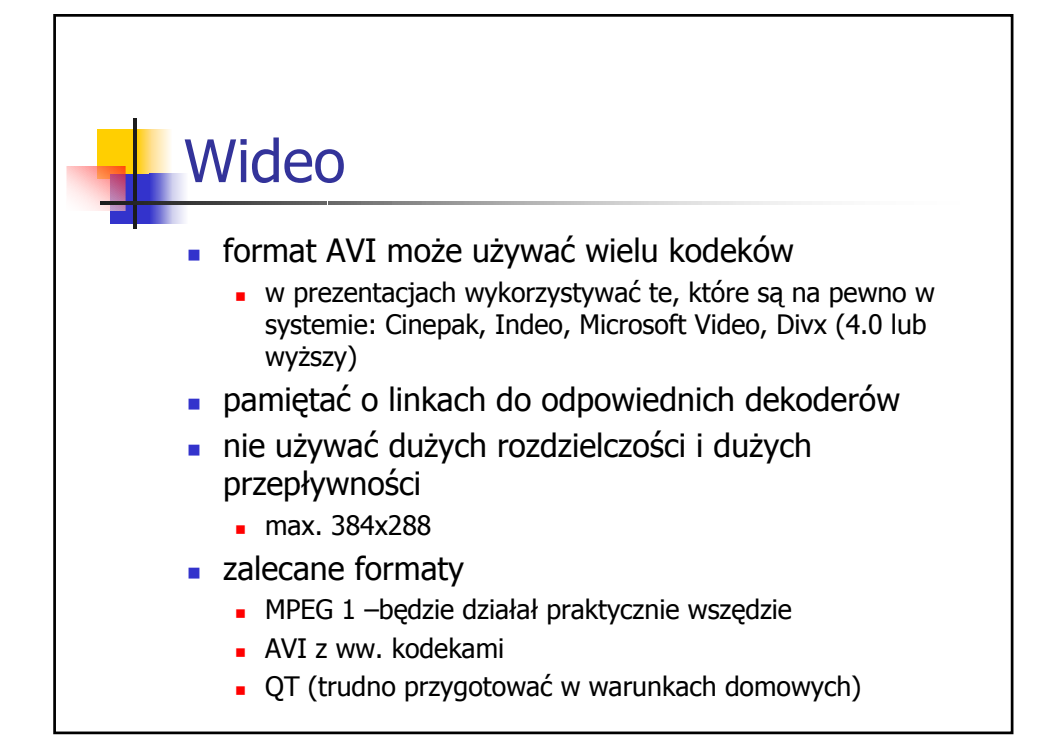

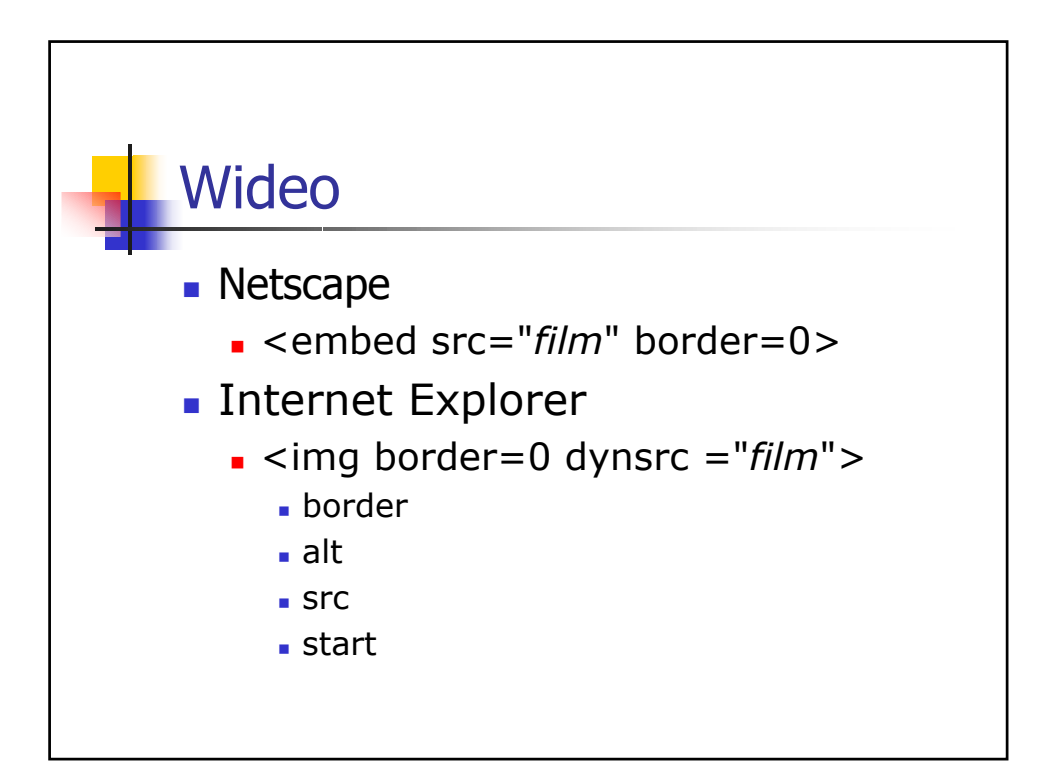

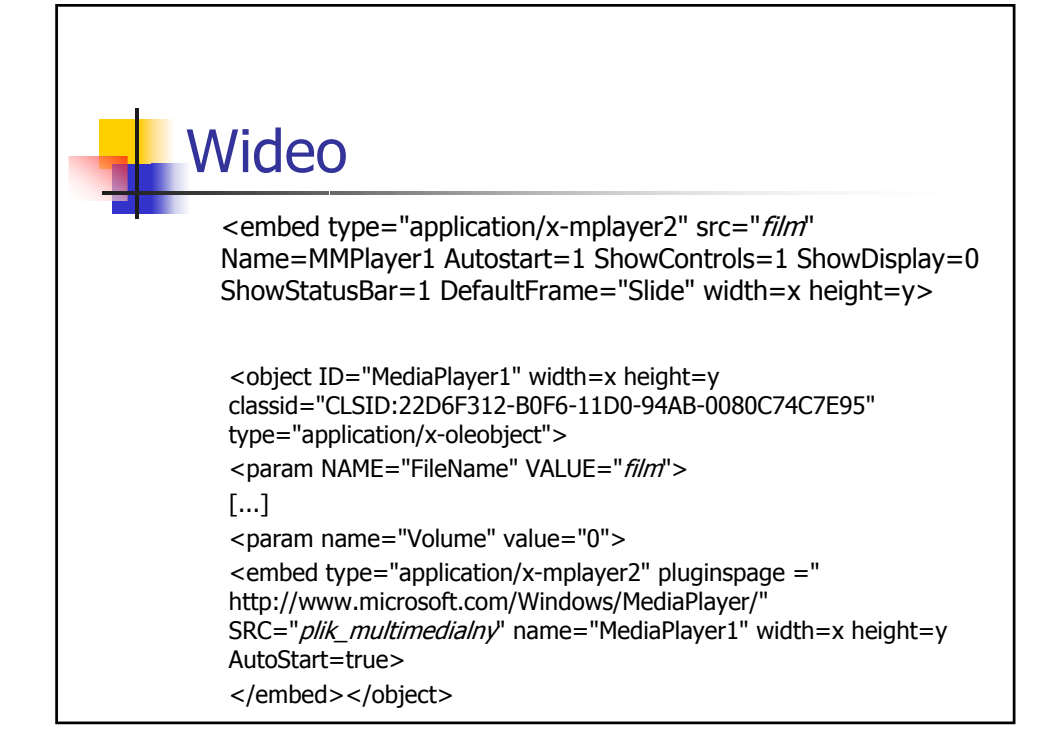

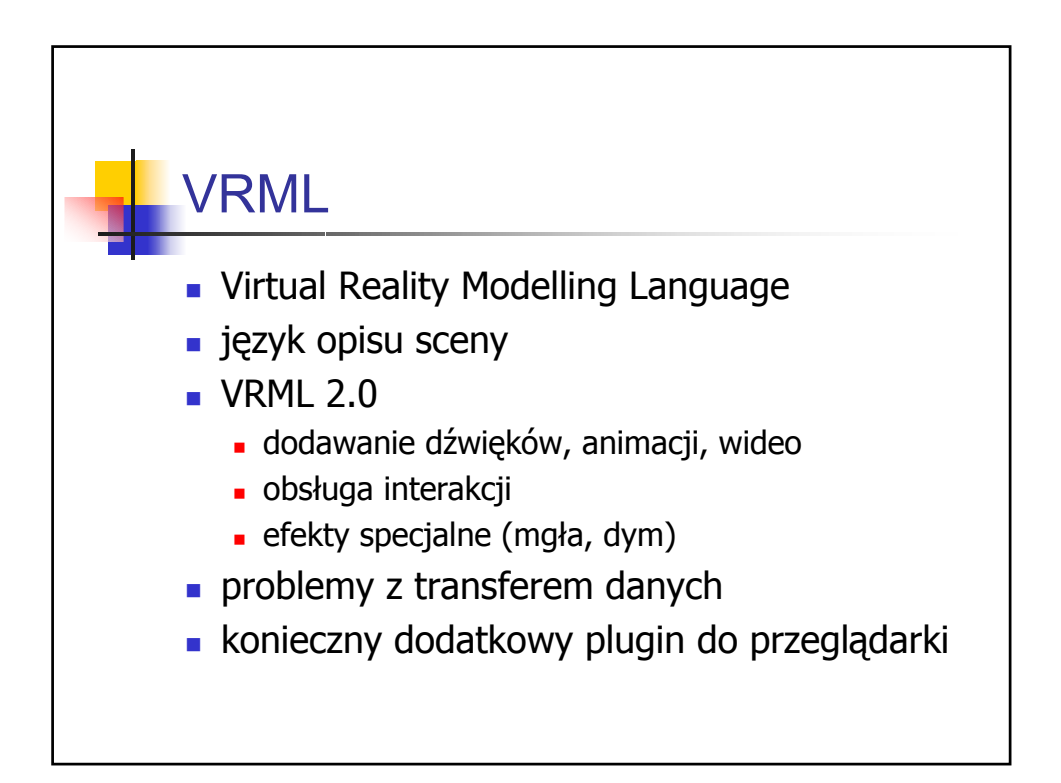

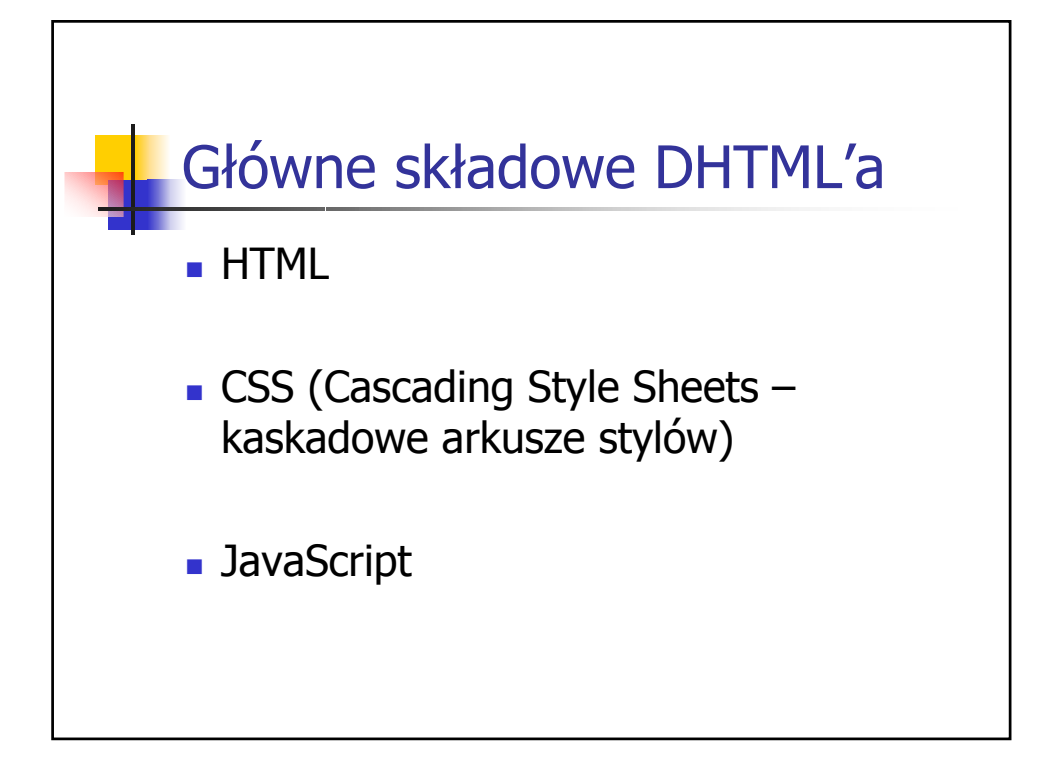

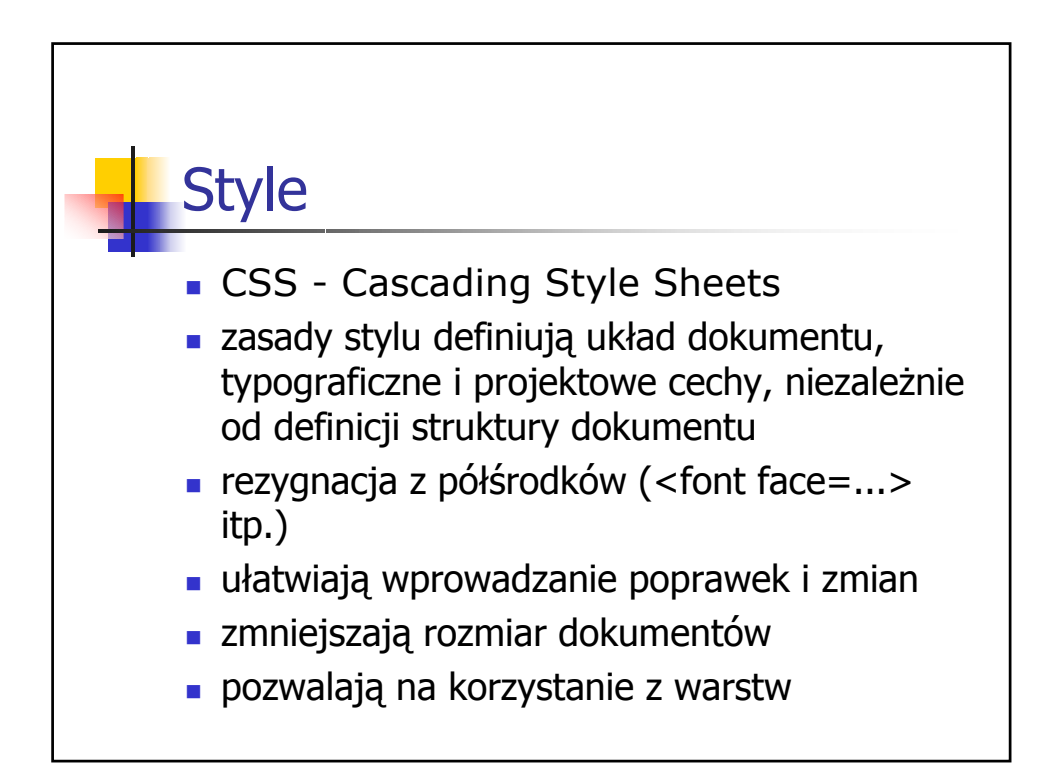

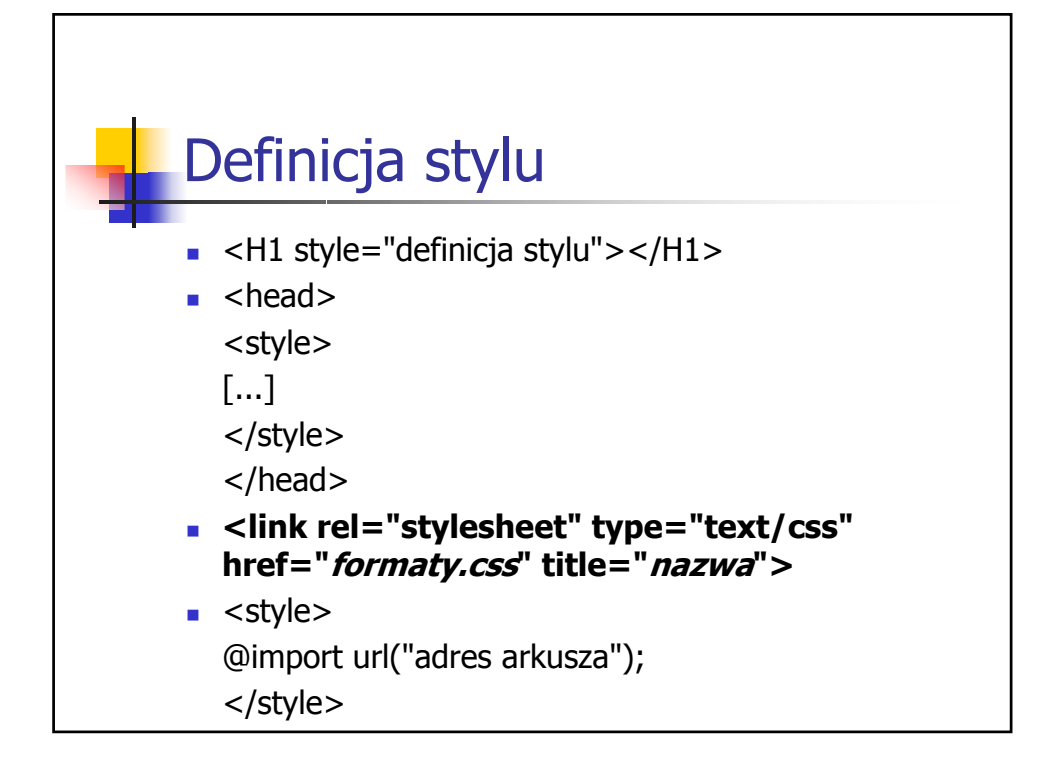

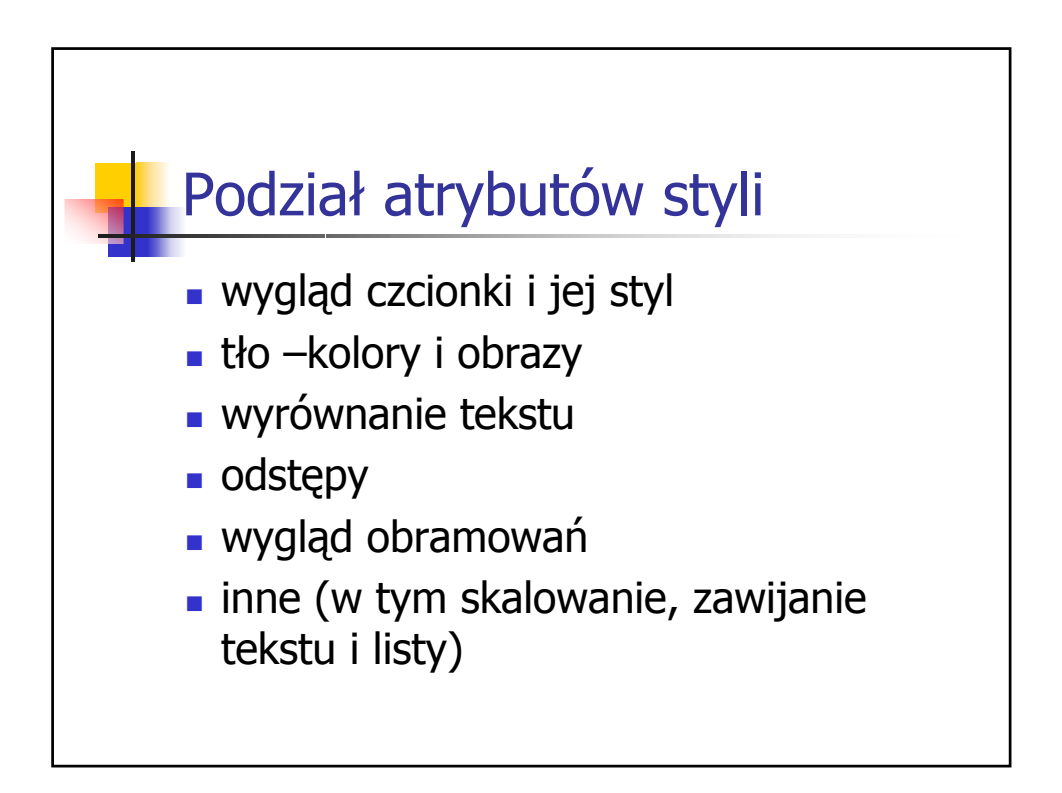

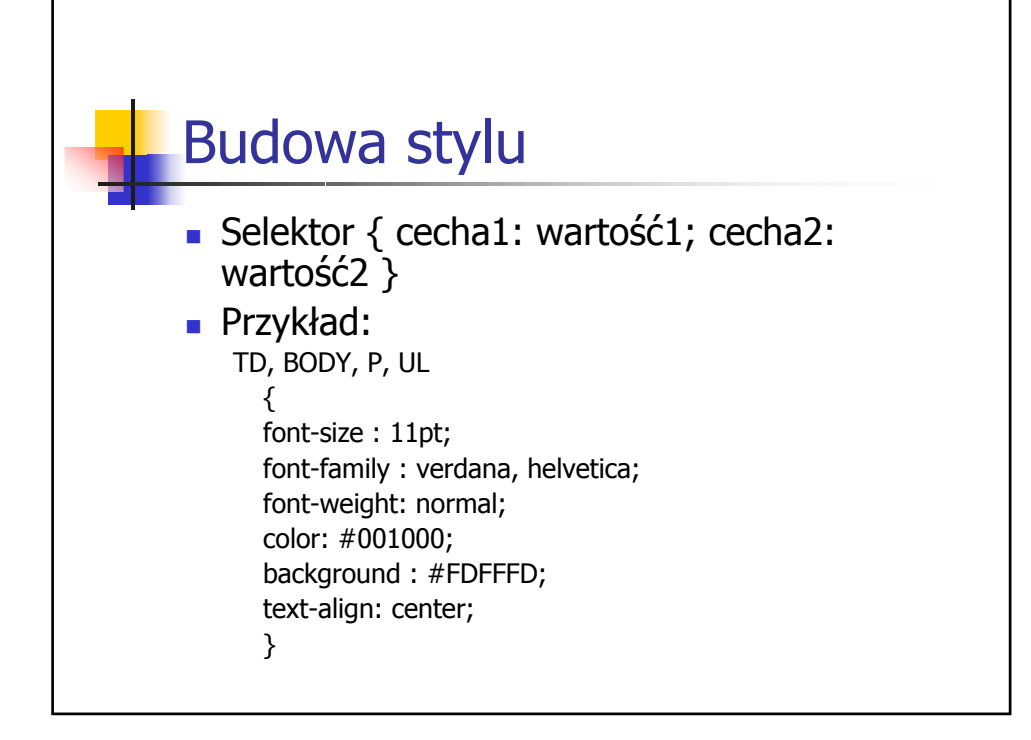

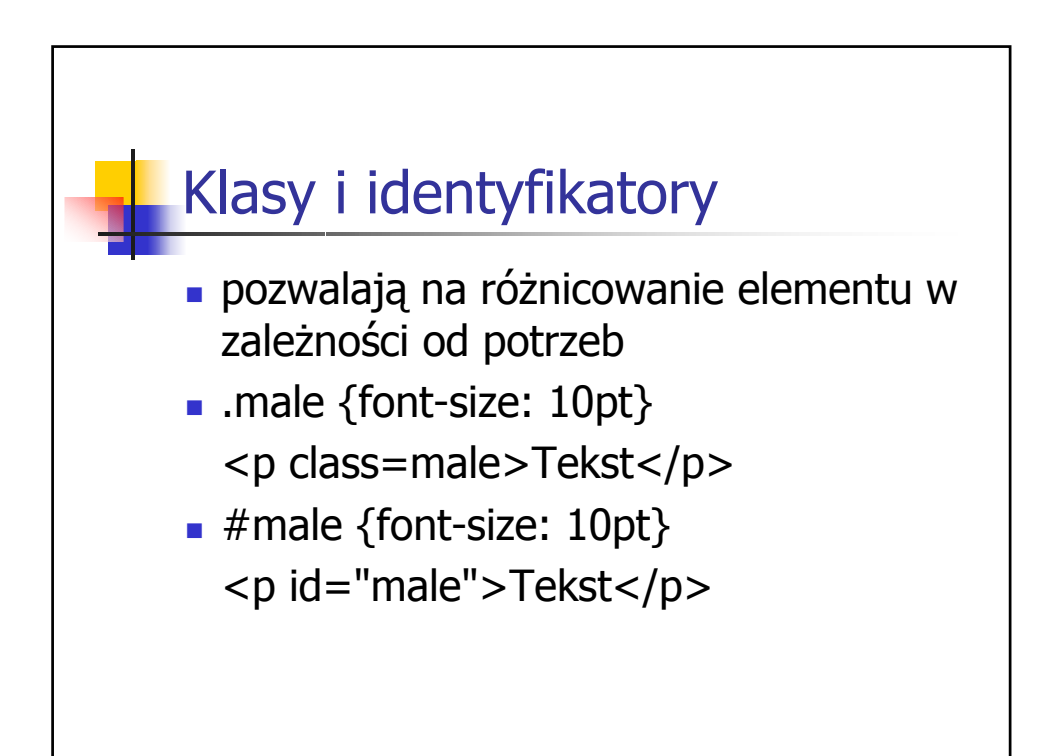

## JavaScript -definicja

 Łatwy do użycia obiektowy język skryptowy, zaprojektowany do tworzenia aplikacji łączących obiekty i zasoby zarówno w przeglądarce użytkownika jak i na serwerze WWW

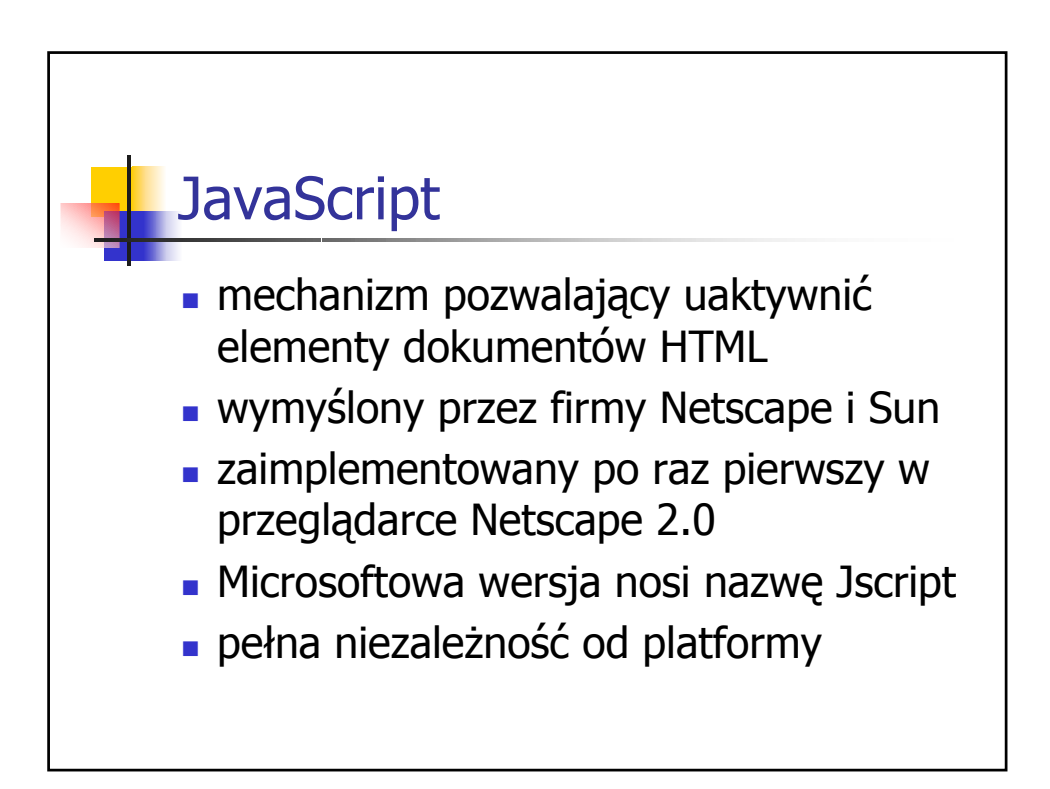

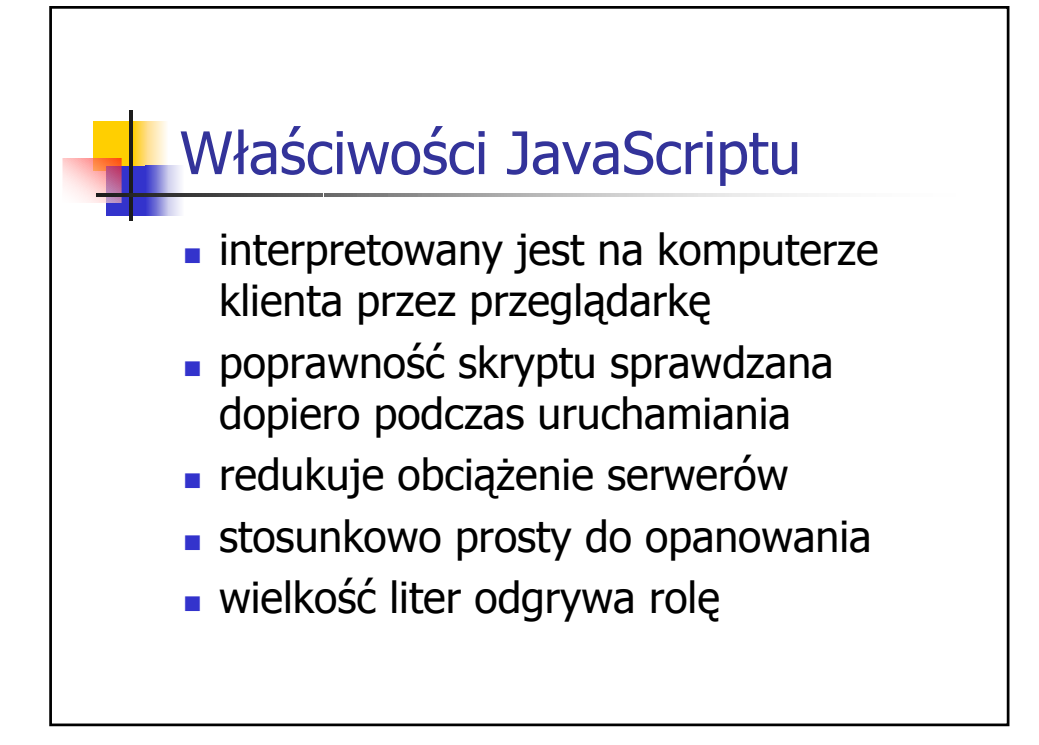

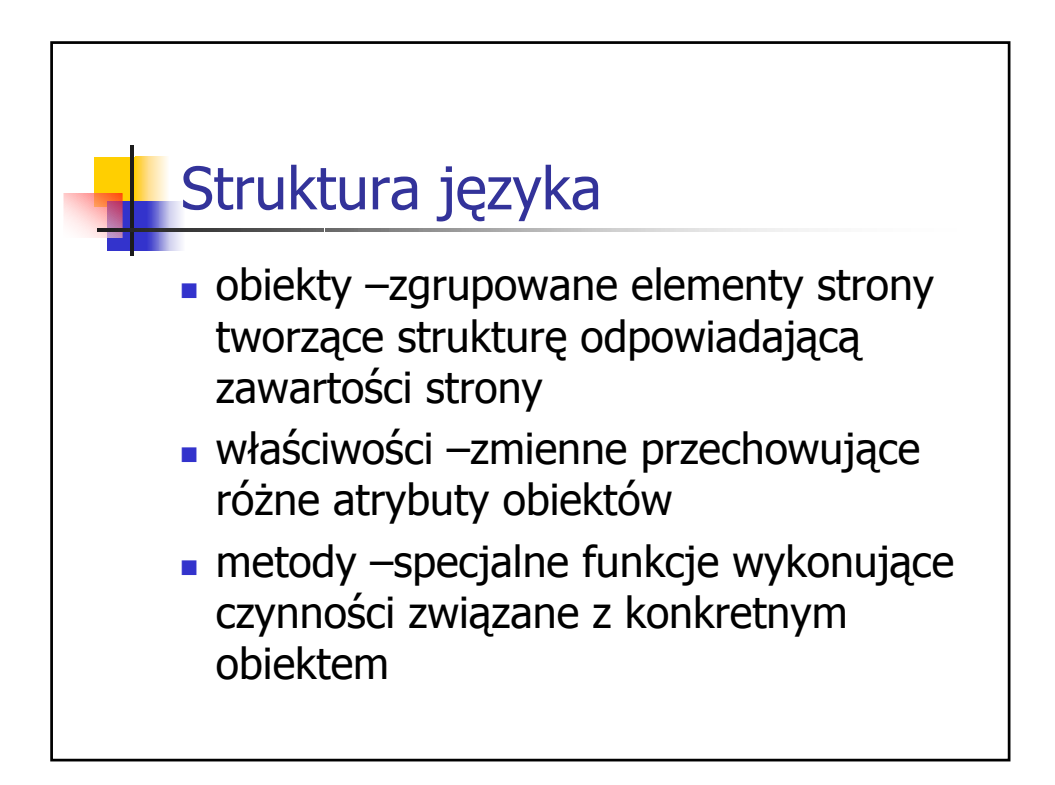

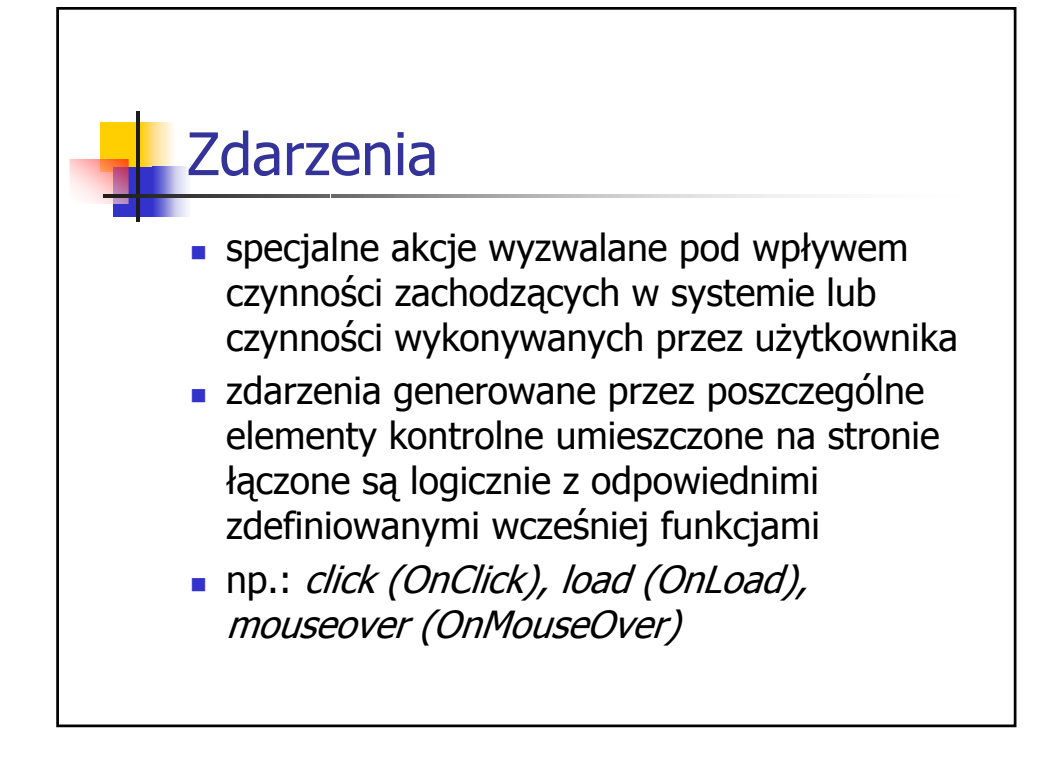

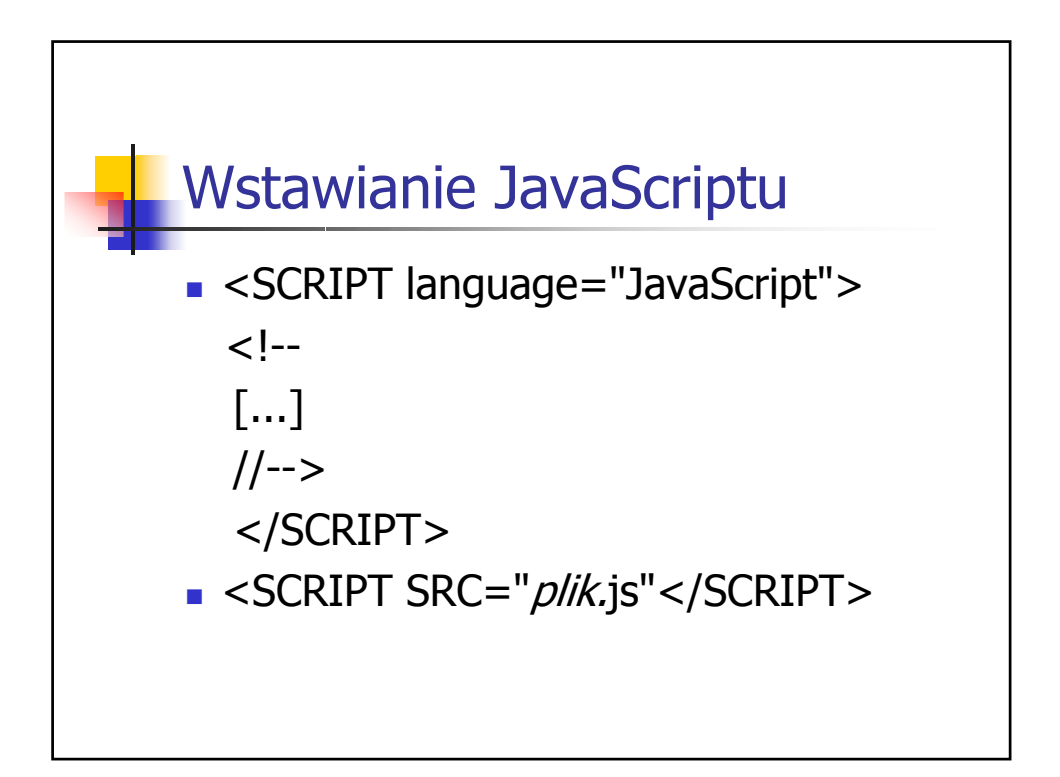

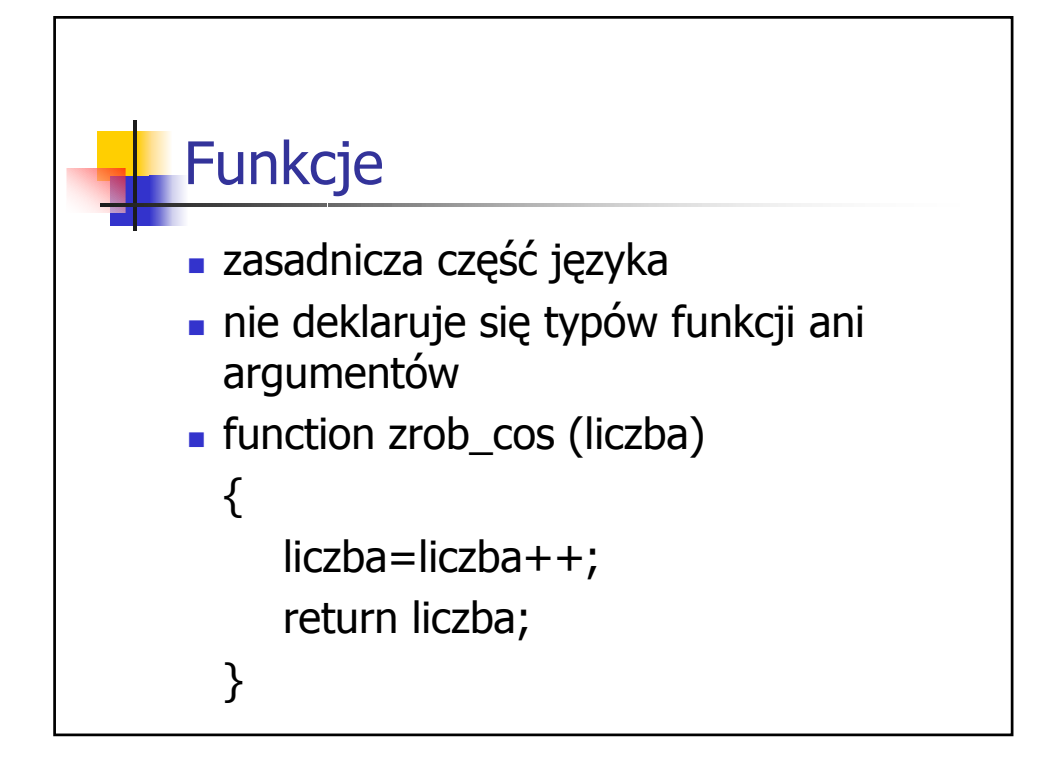

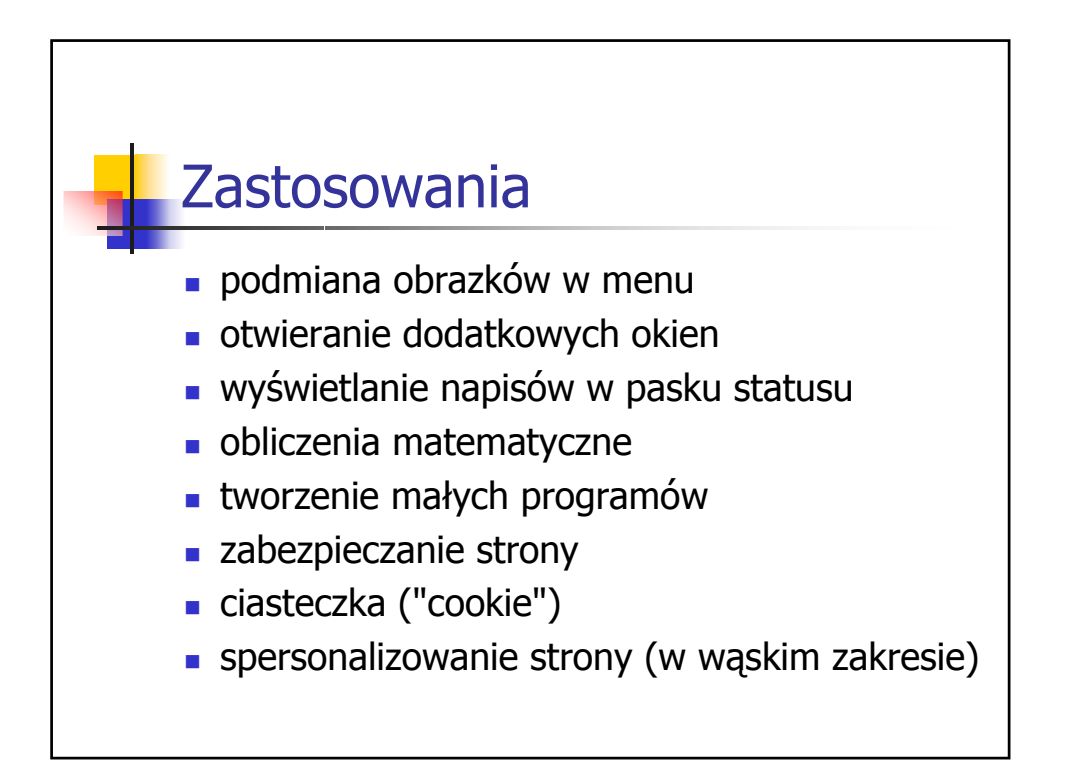

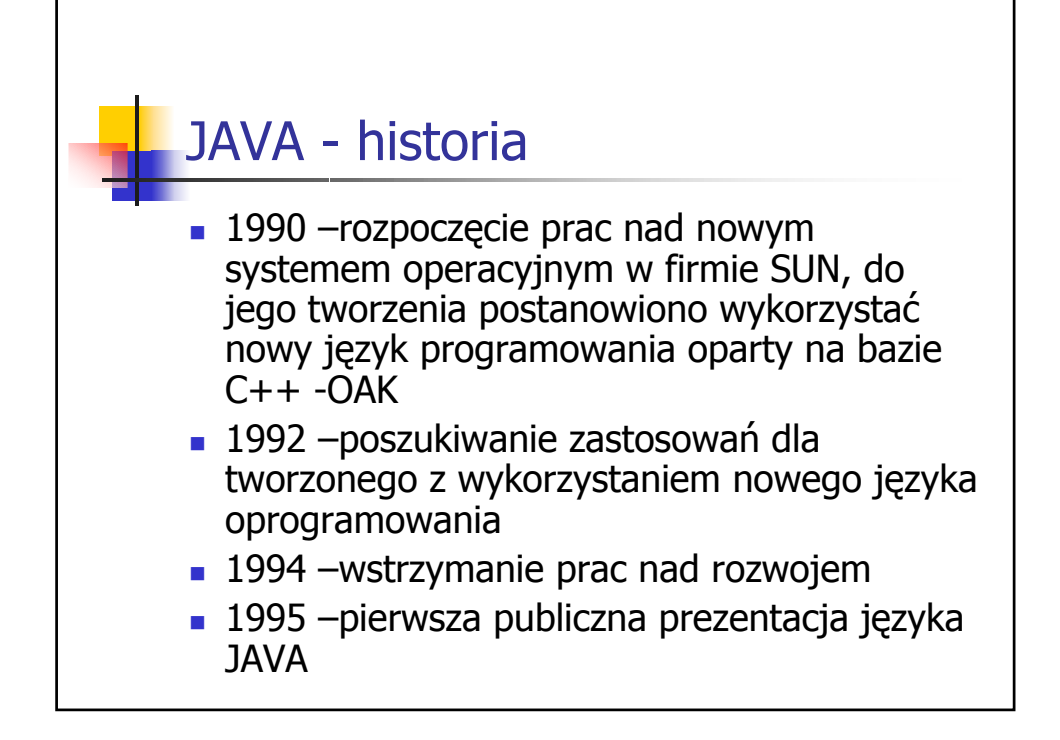

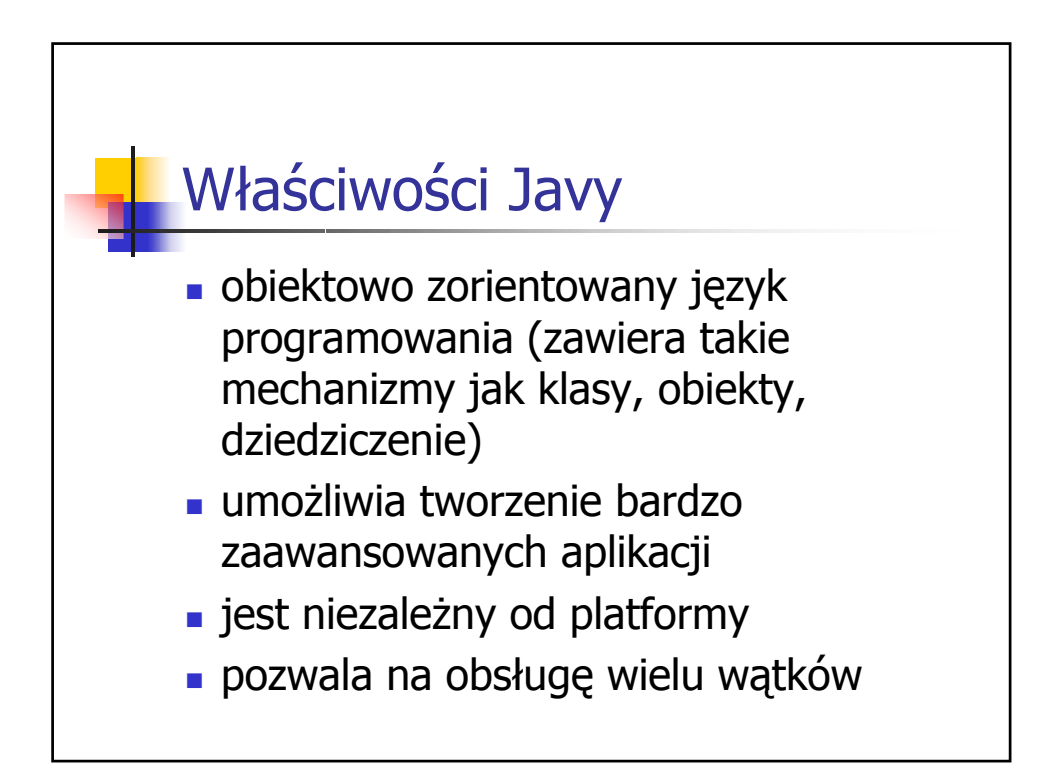

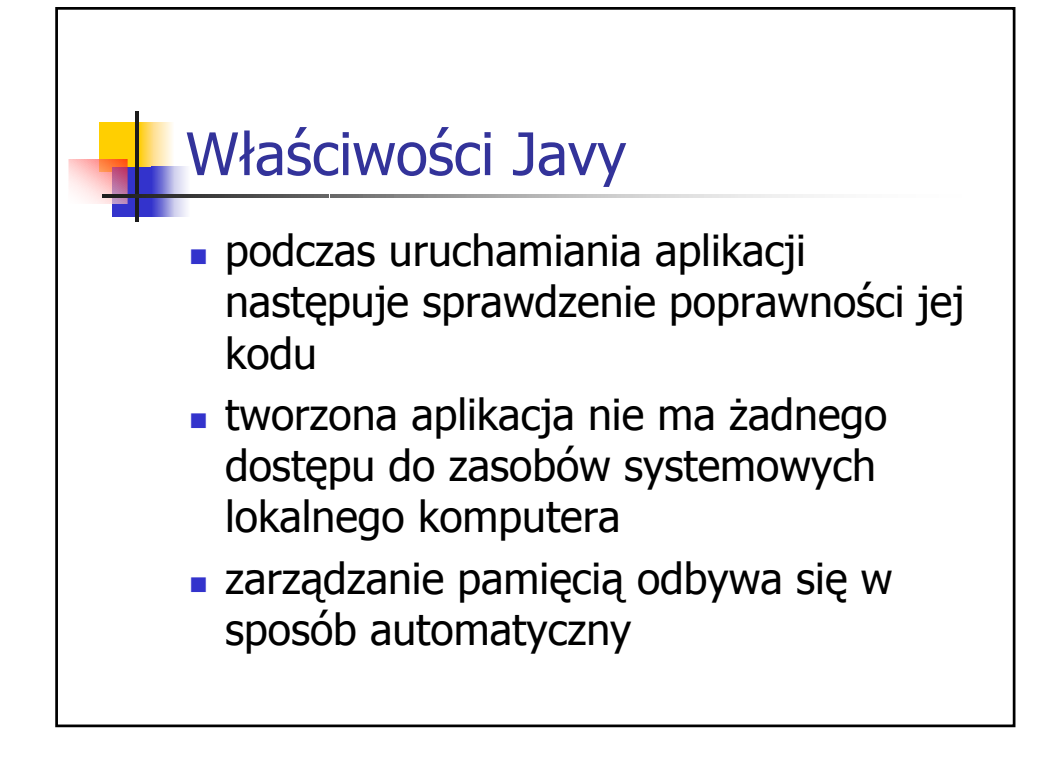

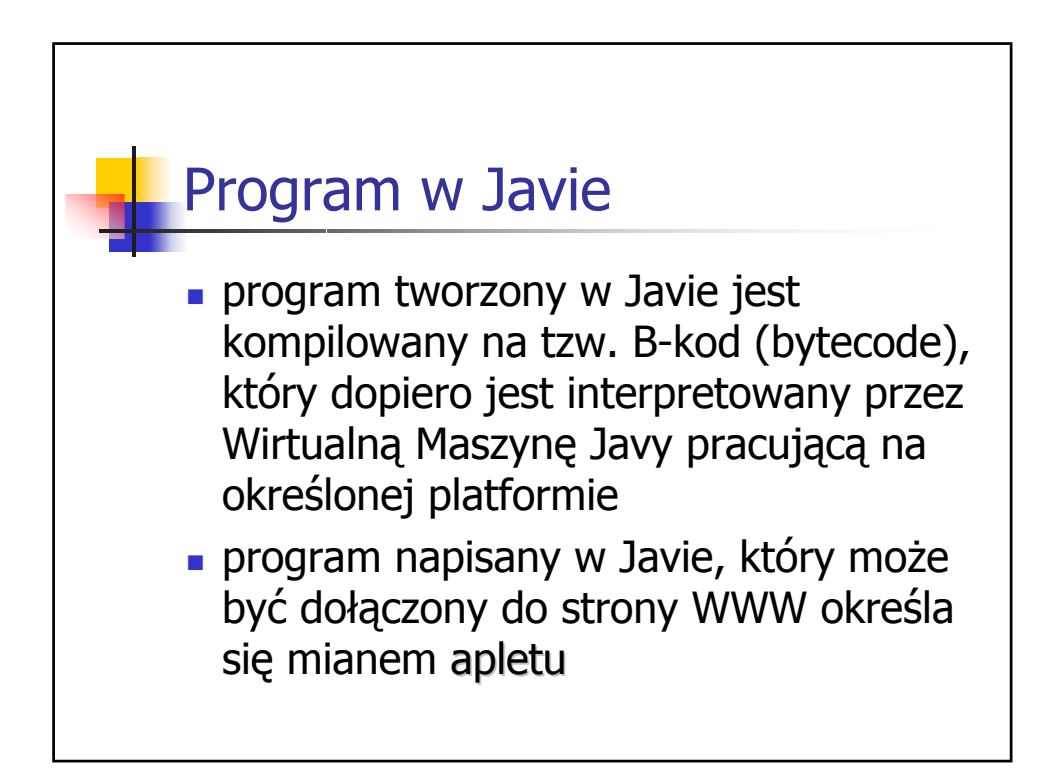

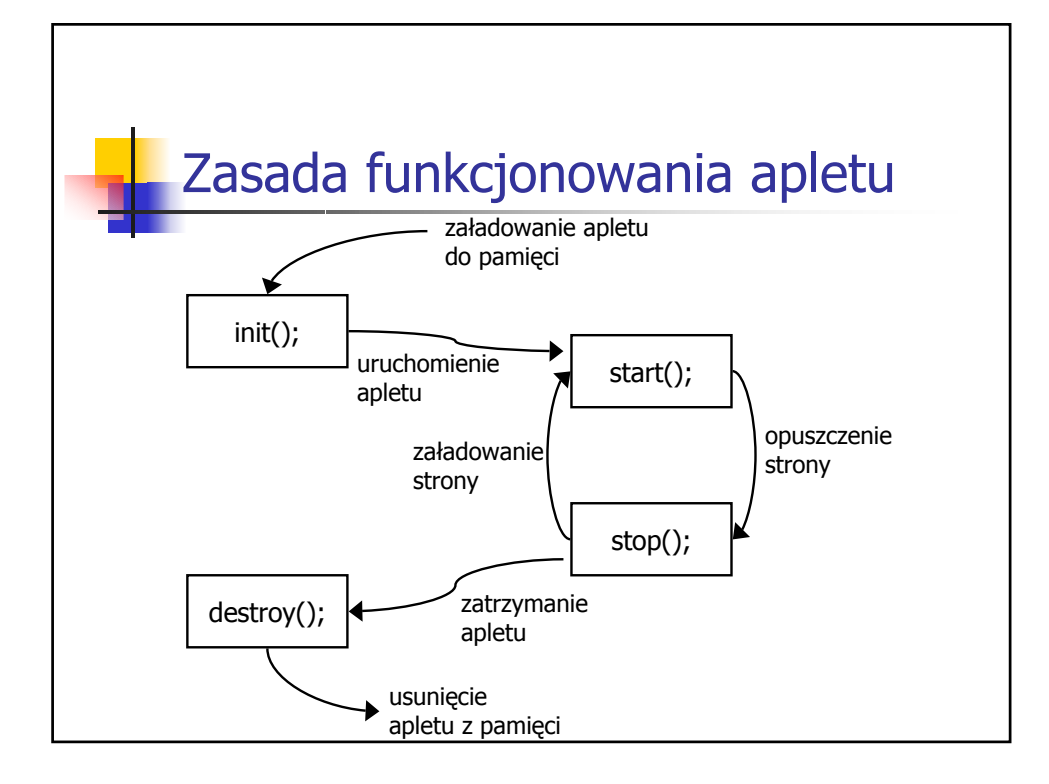

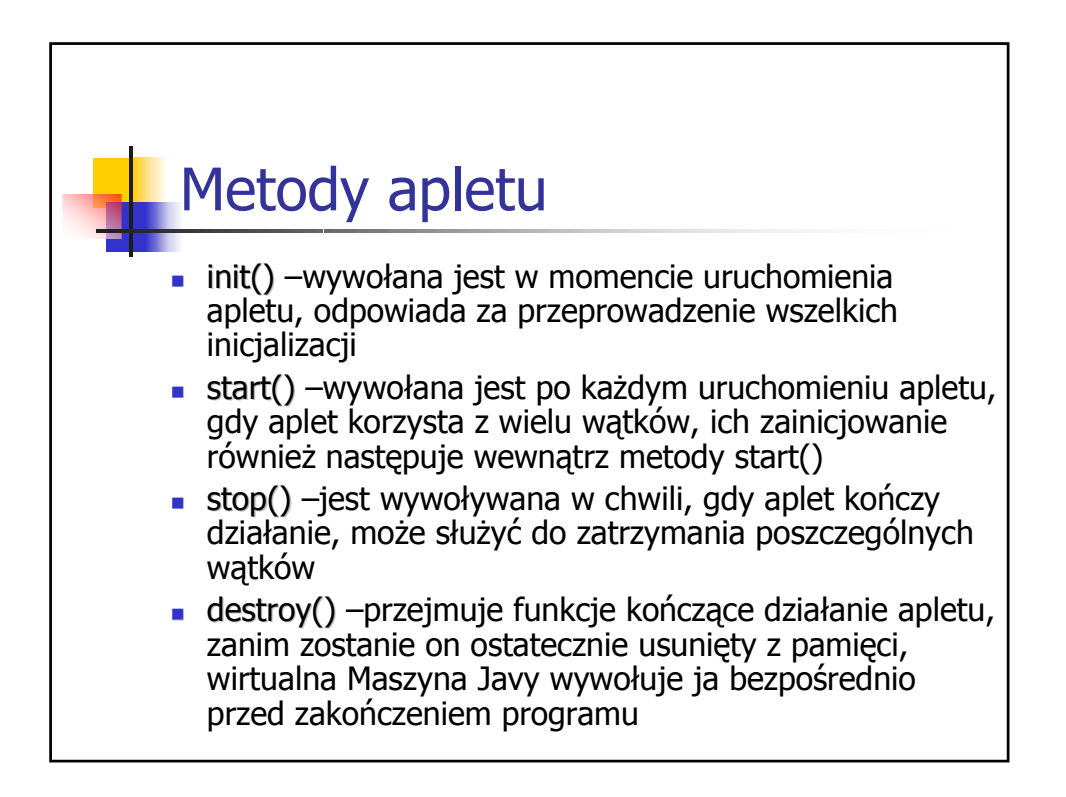

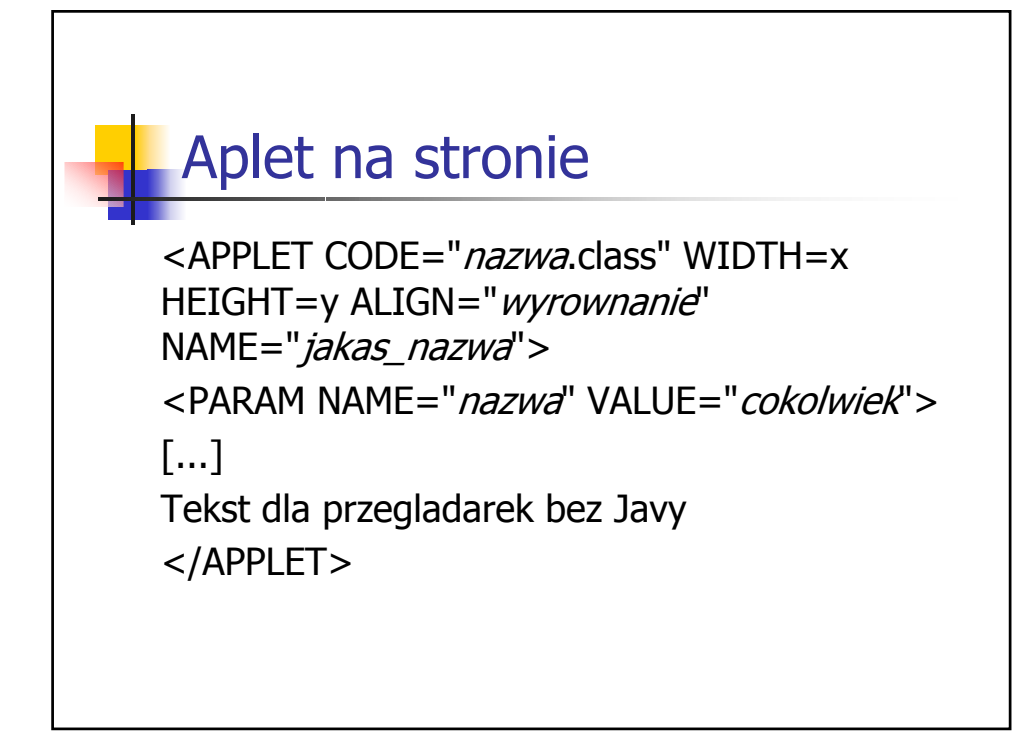

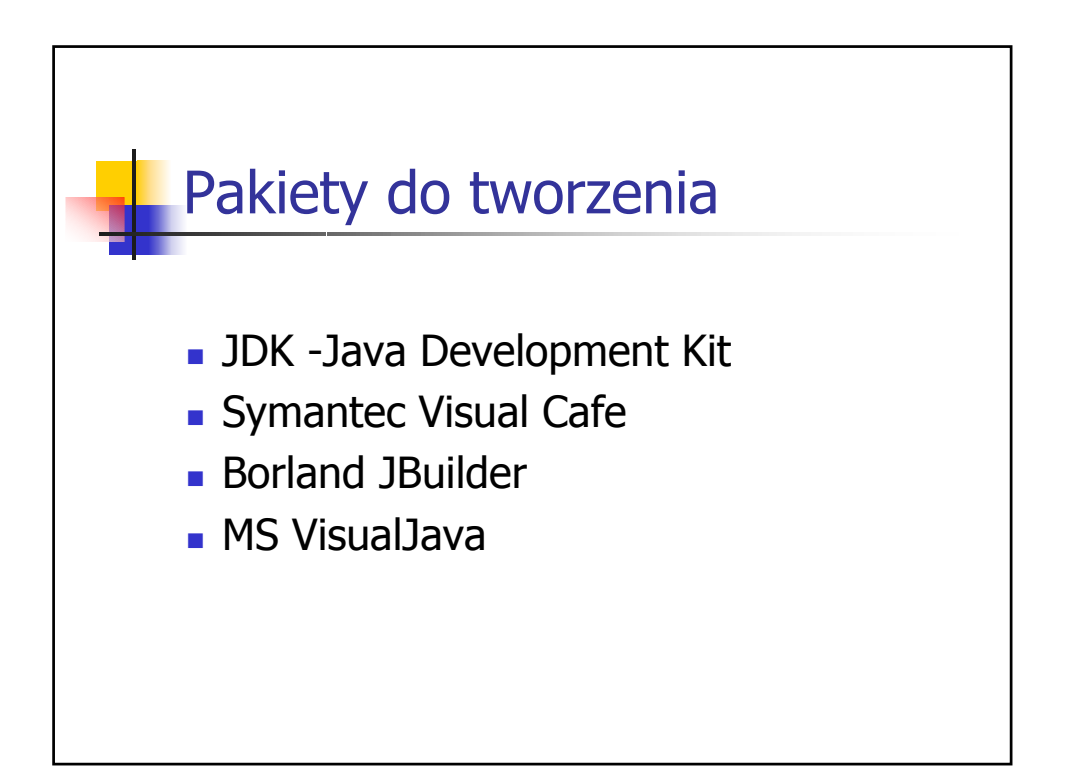

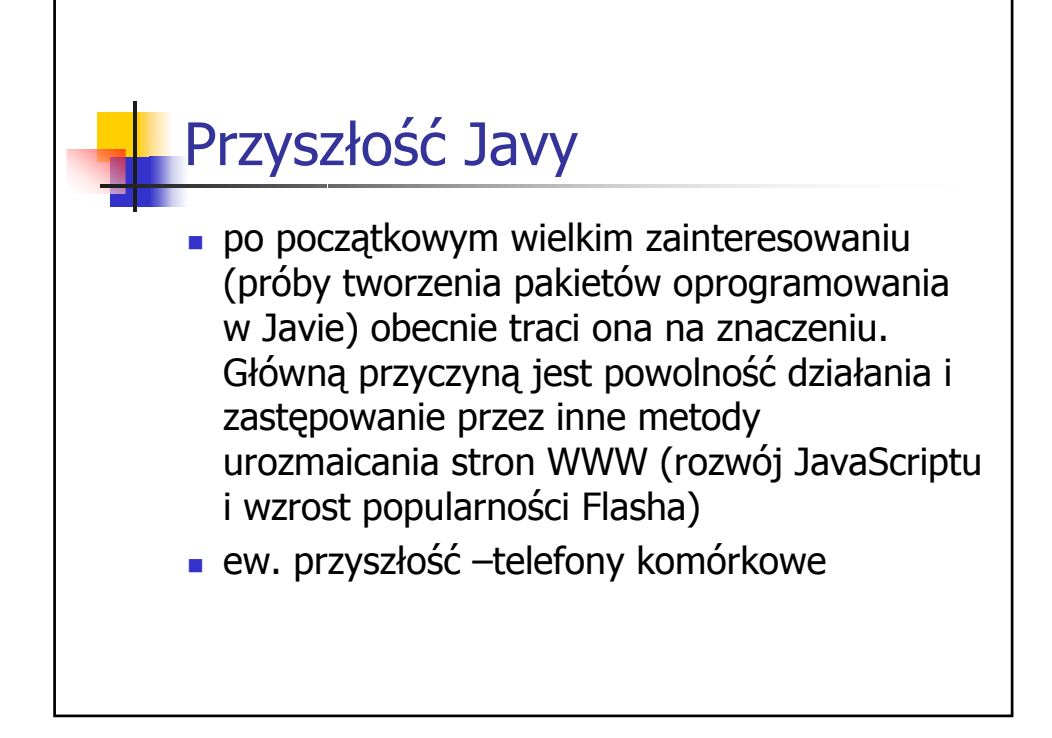

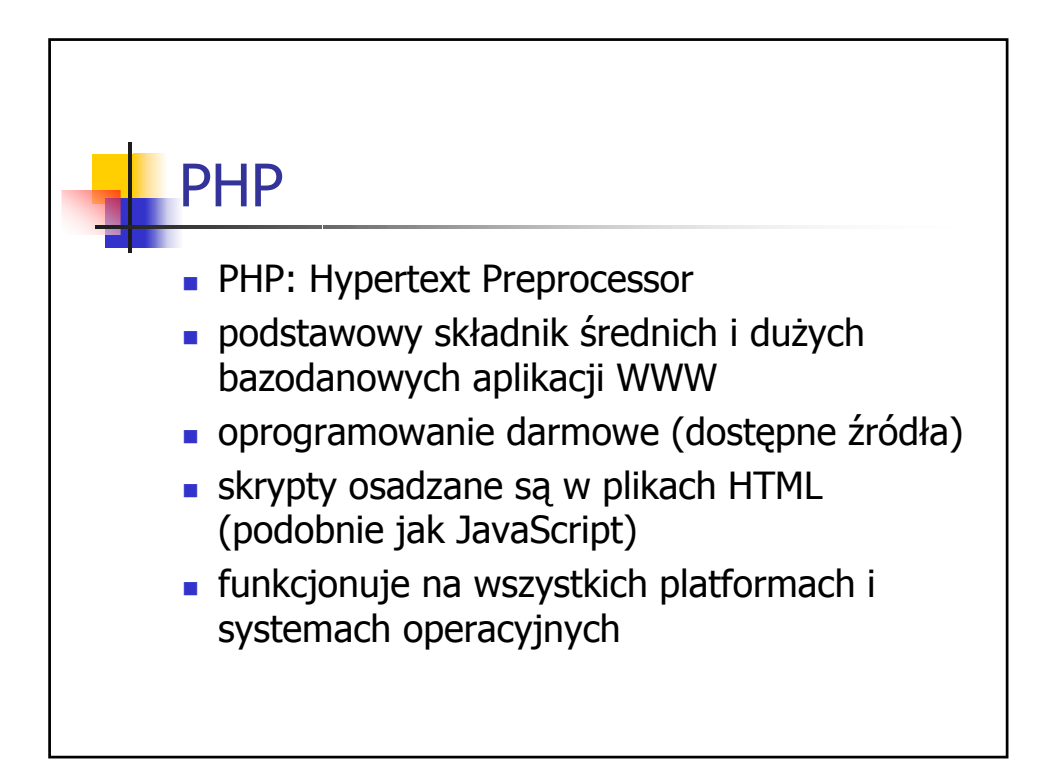

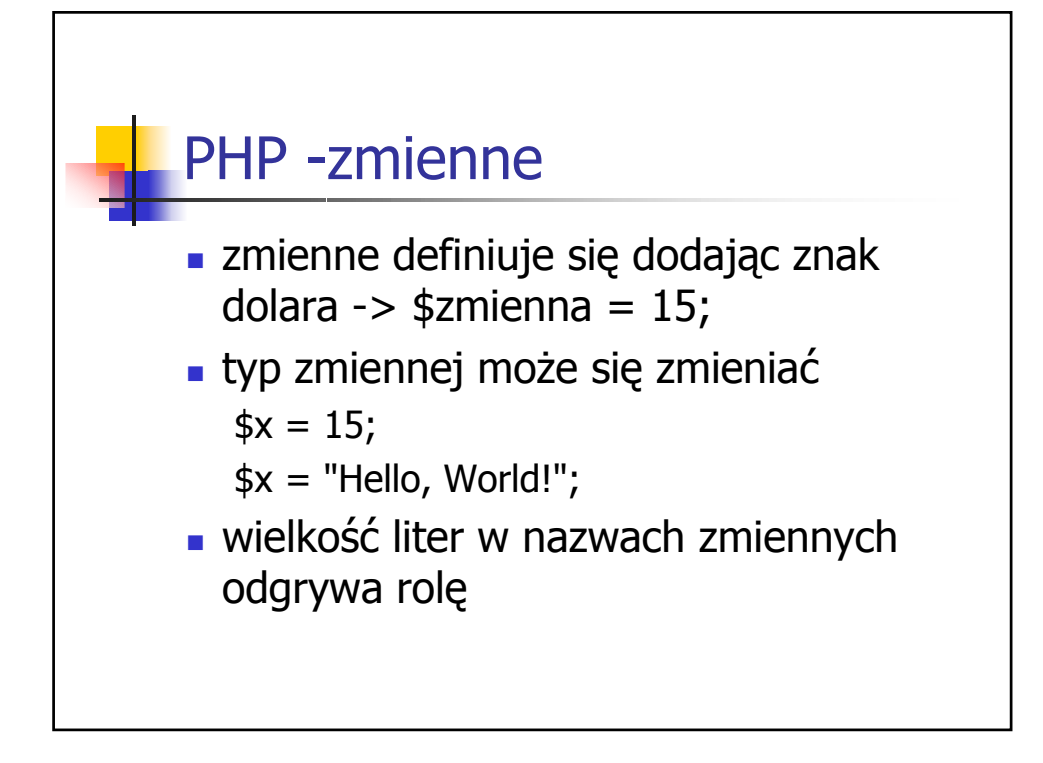

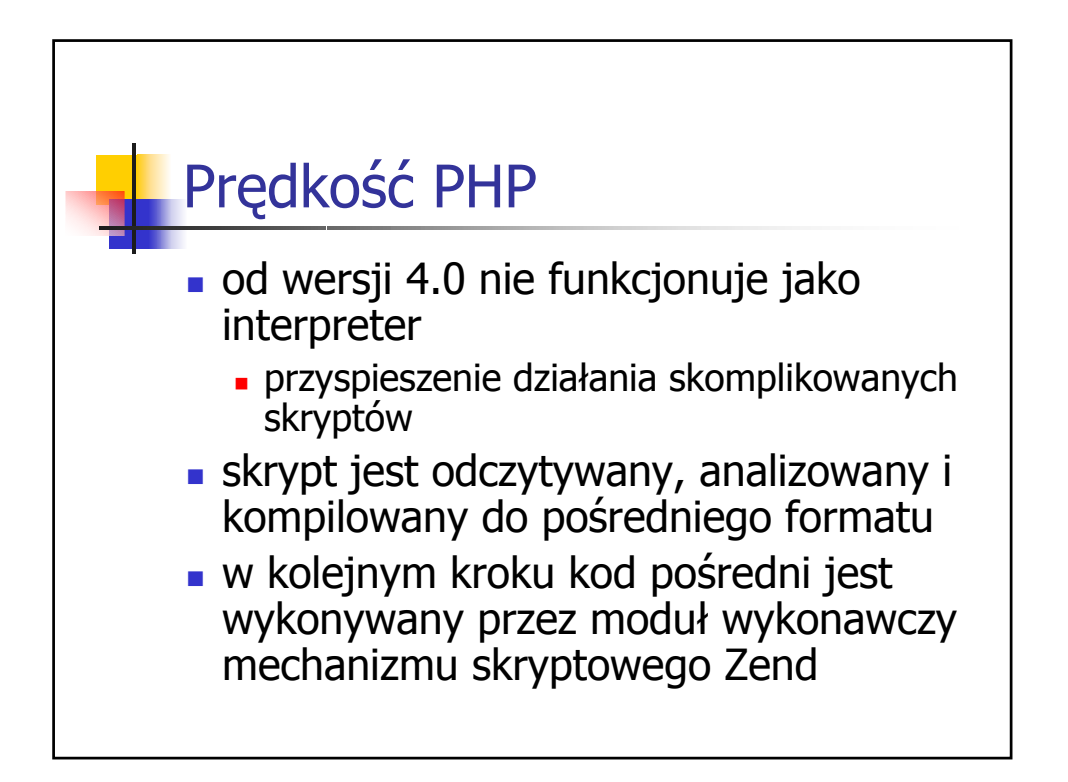

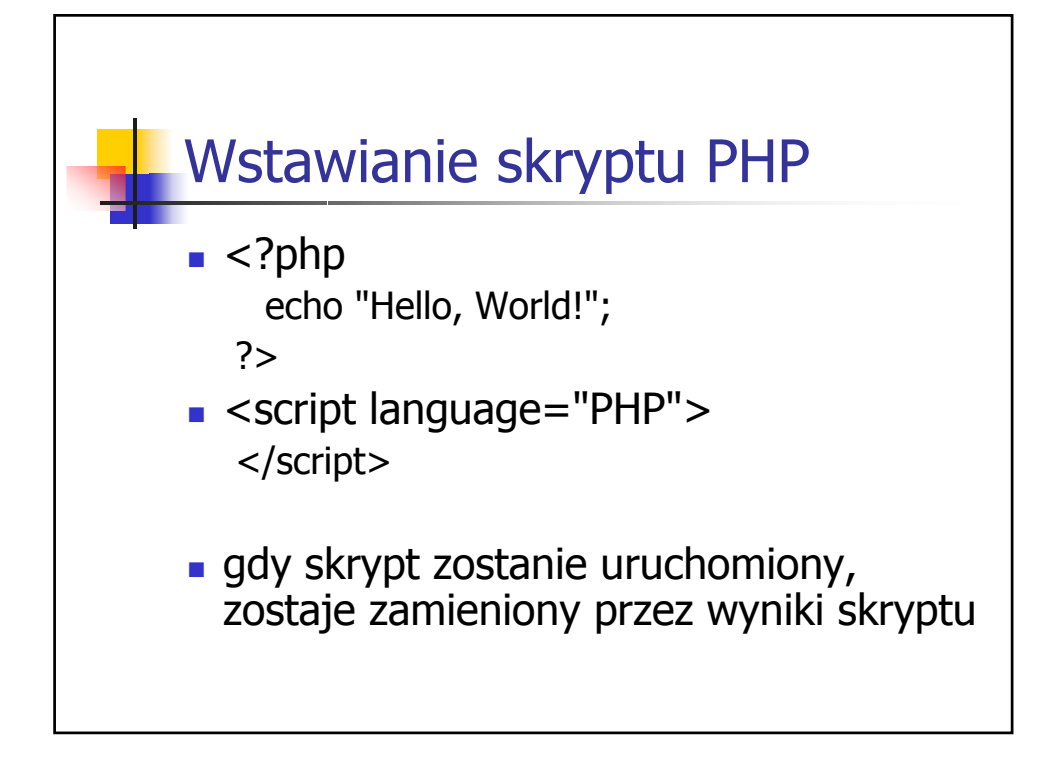

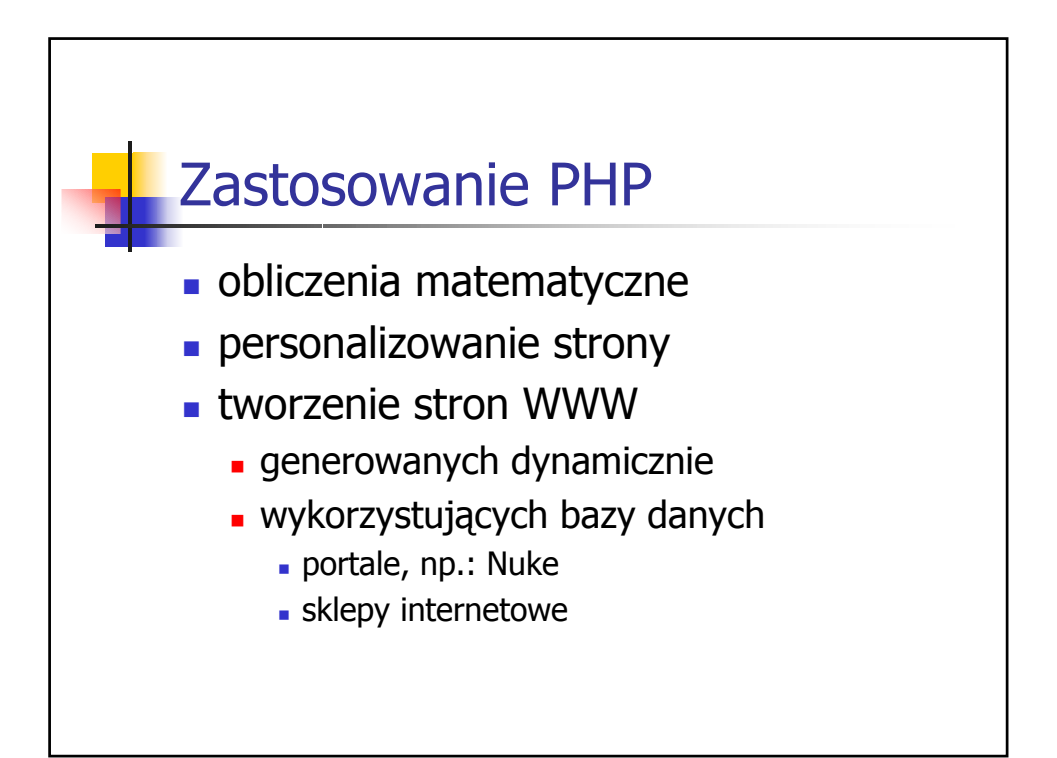